МИНИCTEPCTBO НАУКИ И ВЫСШЕГО ОБРАЗОВАНИЯ РОССИЙСКОЙ ФЕДЕРАЦИИ Федеральное государственное автономное образовательное учреждение высшего профессионального образования «СЕВЕРО-КАВКАЗСКИЙ ФЕДЕРАЛЬНЫЙ УНИВЕРСИТЕТ»

# **РАСЧЕТ ОСНОВНЫХ ПОКАЗАТЕЛЕЙ РАБОТЫ РЕАКТОРОВ**

## **МЕТОДИЧЕСКИЕ УКАЗАНИЯ**

к практическому занятию

по дисциплине «Химические реакторы» для студентов направления 18.03.01 – Химическая технология

Невинномысск 2020

Методические указания составлены в соответствии с утвержденной программой по дисциплине по дисциплине «Химические реакторы» для студентов направления 18.03.01 – Химическая технология.

В указаниях дана классификация химических реакторов, основные показатели работы реакторов и показатели химикотехнологического процесса, протекающего в реакторе. Приведены примеры решения задач и вопросы для контроля знаний.

Методические указания могут быть использованы студентами при изучении других дисциплин технологического профиля.

Методические указания рассмотрены на заседании кафедры ХТМиАХП и рекомендованы к внутривузовскому изданию.

*Составил: доцент А.Л. Проскурнин*

*Отв. редактор: доцент А.Л. Свидченко*

# Содержание

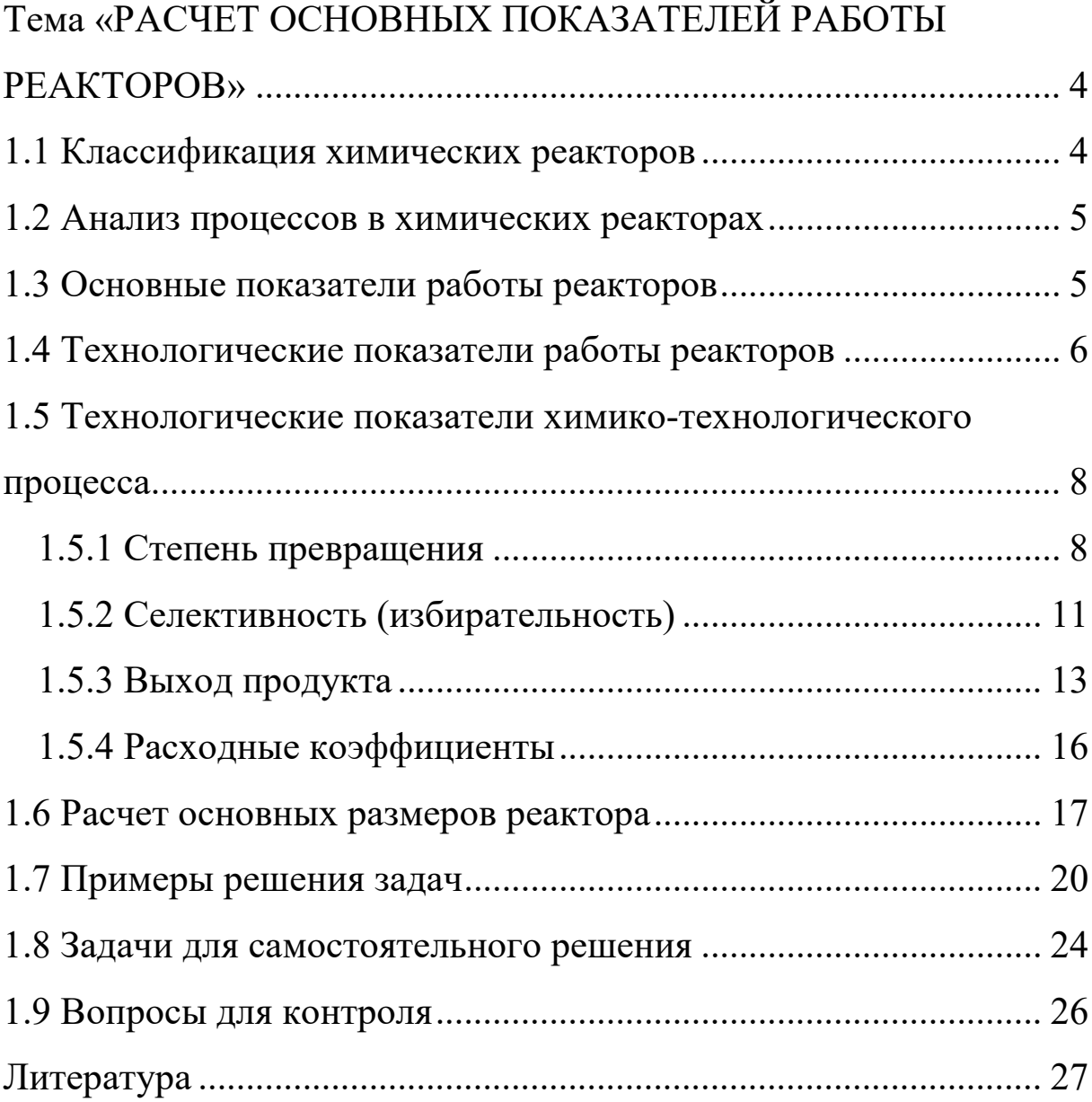

# <span id="page-3-0"></span>ПРАКТИЧЕСКОЕ ЗАНЯТИЕ 1 **Тема «РАСЧЕТ ОСНОВНЫХ ПОКАЗАТЕЛЕЙ РАБОТЫ РЕАКТОРОВ»**

#### **1.1 Классификация химических реакторов**

<span id="page-3-1"></span>Аппараты, в которых протекает химико-технологический процесс (ХТП), называются **химическими реакторами**.

В промышленности используют тысячи различных химических реакторов, характеризующихся конструктивными особенностями, режимами протекания процессов.

В каждом реакторе можно выделить реакционную зону (реакционный объем), в которой непосредственно осуществляется химический процесс и через которую проходят потоки реагентов.

Учитывая, что конструкция реакторов должна обеспечивать заданный гидродинамический и температурный режим потока, именно характерные свойства потока определяют многообразие реакторов и положены в основу классификации реакторов.

По **временному** фактору все реакторы разделяются на:

а) непрерывнодействующие;

б) периодические;

в) полунепрерывные.

По **гидродинамическому** режиму реакторы непрерывного действия подразделяются на:

а) реакторы вытеснения;

б) реакторы смешения;

в) реакторы промежуточного режима.

По **температурному** режиму реакторы разделяются на:

а) адиабатические;

б) изотермические;

в) политермические.

Конструктивные особенности реакторов определяются также фазовым состоянием реагирующих компонентов и

4

<span id="page-4-0"></span>термодинамическими параметрами протекания ХТП, т.е. температурой и давлением.

#### **1.2 Анализ процессов в химических реакторах**

При проведении анализа протекания химико-технологического процесса в реакторе исследуют влияние условий процесса и характеристик (свойств) его составляющих на показатели работы реактора, а также выявляют особенности работы и режима.

*Условия процесса* – состав исходной реакционной смеси (начальные концентрации реагентов), величина поступающего потока (нагрузка на реактор), температура входного потока, температура хладагента (для процессов с теплоотводом) или в реакторе (для изотермического процесса).

*Свойства составляющих процесса* – характеристики химического процесса: схема превращения и тип реакций (вид кинетических уравнений), энергия активации, тепловой эффект; для неизотермических процессов – параметры теплоотвода (коэффициент теплоотдачи, поверхность теплообмена, теплофизические свойства реактантов).

*Показатели работы реакторов* – технологические: степень превращения, селективность, выход продукта, а также профили концентраций, степени превращения и температуры в реакторе, их изменение во времени. Зная эти показатели, можно далее определить и другие: конструктивные параметры реактора, энергетические затраты, экономические характеристики и пр.

*Особенности процесса и режима* – влияние условий и свойств процесса на его показатели, управление процессом (изменение условий и свойств для достижения желаемых показателей), критические режимы (например, их существование, неустойчивость).

Анализ протекания процесса в реакторе проводят, как правило, с использованием метода математического моделирования.

5

## **1.3 Основные показатели работы реакторов**

<span id="page-5-0"></span>Основные показатели работы реакторов условно разделяют на:

а) технологические;

- б) конструктивные;
- в) энергетические;
- г) эксплуатационные;

д) экономические.

К **конструктивным** характеристикам реактора относятся объем реакционной зоны или катализатора, диаметр и высота аппарата, наличие встроенных теплообменников, характер потока и др.

**Энергетические** показатели работы реакторов характеризуют затраты энергии на преодоление гидравлического сопротивления потоком реагирующих веществ и на их перемешивание, а также эффективность использования теплоты, подводимой в реактор для проведения эндотермических процессов или выделяющейся при протекании экзотермических процессов.

К **эксплуатационным характеристикам** относят легкость управления и обеспечения устойчивого режима и безопасности работы реактора. Эти характеристики зависят от конструктивного совершенства реактора, которое определяет также его ремонтоспособность.

**Экономические характеристики** реактора определяют стоимость его изготовления и монтажа, а также затраты на проведение ремонтных работ.

## **1.4 Технологические показатели работы реакторов**

<span id="page-5-1"></span>К технологическим характеристикам работы реакторов можно отнести:

а) производительность реактора;

- б) интенсивность реактора;
- в) показатели ХТП, протекающего в реакторе.

*Производительностью П* называют количество выработанного продукта *G* или переработанного сырья за единицу времени *τ* (кг/ч, т/ч, т/сут)

$$
\boldsymbol{\Pi} = \frac{\boldsymbol{G}}{\boldsymbol{\tau}}\tag{1}
$$

В ряде производств количество выработанного продукта измеряют его объемом  $V$ *п*, тогда размеренность  $\boldsymbol{\Pi}$  будет м<sup>3</sup>/ч или м<sup>3</sup>/сут

$$
\Pi = \frac{V_{\Pi}}{\tau} \tag{2}
$$

Увеличение размеров и повышение производительности работы аппаратов приводит, как правило, к экономии металла в расчете на единицу реакционного объема, снижению эксплуатационных расходов, расходных коэффициентов по сырью, повышению производительности труда.

Однако увеличение объема аппарата без значительного усложнения его конструкции возможно лишь до некоторого предела и уже достигнутого в ряде крупномасштабных систем. Поэтому много эффективнее повышение производительности аппаратов за счет интенсификации их работы.

*Интенсивностью работы аппарата I* называется производительность, отнесенная к какой-либо величине, характеризующей размеры аппарата, – его объему (*V*), площади поперечного сечения (*S*) и т.д.

$$
I = \frac{H}{V} = \frac{G_H}{\tau \cdot V} \quad I = \frac{H}{S} = \frac{G_H}{\tau \cdot S} \tag{3}
$$

Интенсивность измеряется в кг/(ч·м $^3$ ), т/(сут·м $^3$ ), кг/(ч·м $^2$ ) и т.д. Интенсификация работы реакторов достигается двумя путями:

1) улучшением конструкции аппарата;

2) совершенствованием технологического процесса в аппаратах данного вида.

Интенсивность работы реактора пропорциональна скорости

7

процесса, поэтому, изучая кинетику технологического процесса, стремятся создать такую конструкцию реактора и технологический режим в нем, которые обеспечили бы максимальную скорость процесса.

Основными технологическими путями интенсификации работы реакционных аппаратов являются изменения температуры, давления и концентраций реагирующих веществ в сочетании с применением катализаторов и улучшением массообмена.

#### <span id="page-7-0"></span>1.5 Технологические показатели химико-технологического процесса

Для оценки эффективности отдельных этапов химического процесса используются такие критерии эффективности, как степень превращения исходного реагента, селективность, выход продукта, физико-химическую которые отражают сущность процесса, протекающего в реакторе.

### <span id="page-7-1"></span>1.5.1 Степень превращения

Степень (глубина превращения превращения, степень конверсии) показывает полноту использования сырья  $\Pi$ <sup>O</sup> **BCCM** направлениям.

Степень превращения -ЭТО доля исходного реагента, использованного на химический процесс. Она определяется как количества (массы, объема) одного из реагентов, отношение вступившего в реакцию, к начальному количеству (массе, объему) этого реагента.

Например, для реакции

$$
aA + eE \leftrightarrow bB + dD \tag{4}
$$

степень превращения реагента А определяется по уравнению

$$
x_A = \frac{n_A^0 - n_A}{n_A^0} = \frac{|\Delta n_A|}{n_A^0}
$$
 (5)

где  $n_A^0$  – количество реагента  $A$  в исходной реакционной смеси, кмоль;  $\mathbf{h}_A$  – количество реагента  $\mathbf{A}$  в реакционной смеси, выходящей из аппарата, кмоль;  $\Delta n_A$  – изменение количества реагента A в ходе химической реакции.

Степень превращения выражается в долях единицы или в процентах.

Можно рассчитывать степень превращения, используя массу или объем реагирующих веществ.

$$
x_A = \frac{n_A^0 - n_A}{n_A^0} = \frac{G_A^0 - G_A}{G_A^0} = \frac{V_A^0 - V_A}{V_A^0}
$$
 (6)

где  $G_A^0$ ,  $V_A^0$  – соответственно масса и объем реагента  $A$  в исходной реакционной смеси;  $G_A$ ,  $V_A$  – соответственно масса и объем реагента А в реакционной смеси, выходящей из реактора.

Если реакция протекает без изменения объема реакционной смеси, то степень превращения может быть определена через концентрации реагентов

$$
x_A = \frac{C_A^0 - C_A}{C_A^0} \tag{7}
$$

где  $C_A^0$ ,  $C_A$  – концентрация реагента A в исходной реакционной смеси и реакционной смеси, выходящей из реактора соответственно.

Когда в реакции участвуют два или более реагента, **TO** рассчитывают степень превращения каждого реагента отдельно.

протекает реакция (4), то в соответствии с Если ee стехиометрическим уравнением изменения количества ее участников  $\Delta n_i$  связаны между собой следующими соотношениями

$$
\frac{\Delta n_A}{a} = \frac{|\Delta n_E|}{e} = \frac{|\Delta n_B|}{b} = \frac{|\Delta n_D|}{d} \tag{8}
$$

Степени превращения реагентов  $A$  и  $E$ , участвующих в реакции (4)

$$
x_A = \frac{n_A^0 - n_A}{n_A^0} = \frac{|\Delta n_A|}{n_A^0}, \qquad x_E = \frac{n_E^0 - n_E}{n_E^0} = \frac{|\Delta n_E|}{n_E^0} \tag{9}
$$

Из уравнений (8) и (9) следует

$$
x_E = \frac{|\Delta n_E|}{n_E^0} = \frac{e \cdot |\Delta n_E|}{a \cdot n_E^0} = \frac{e}{a} \cdot \frac{n_A^0 \cdot x_A}{n_E^0} = \frac{\frac{n_A^0}{a}}{\frac{e}{a}} \cdot x_A
$$
(10)

Уравнение (10) устанавливает связь между степенями превращения реагентов  $A$  и  $E$  и позволяет рассчитывать неизвестную степень превращения исходного реагента, зная степень превращения другого.

$$
\frac{n_A^0}{n_E^0} = \frac{e}{a}
$$
 (11)

т.е. реагенты  $A$  и  $E$ взяты для проведения реакции  $\overline{B}$ стехиометрическом соотношении, то  $x_A = x_E$ .

$$
\frac{n_A^0}{n_E^0} > \frac{e}{a}
$$
 (12)

то реагент *А* взят в избытке и  $x_A < x_E$ .

$$
\frac{n_A^0}{n_E^0} < \frac{e}{a}
$$
\n(13)

то реагент *Е* взят в избытке и  $x_A > x_E$ .

Обычно при выборе первоначального состава реакционной смеси берут в избытке более дешевый реагент (например, вода, воздух и т.д.) с целью повышения степени превращения более ценного сырья.

$$
x_A^* = \frac{n_A^0 - n_A^*}{n_A^0} = \frac{G_A^0 - G_A^*}{G_A^0} = \frac{V_A^0 - V_A^*}{V_A^0}
$$

## 1.5.2 Селективность (избирательность)

<span id="page-10-0"></span>Интегральная, или полная, селективность  $S$  – это отношение количества исходного реагента, расходуемого на целевую реакцию, к общему количеству исходного реагента, пошедшего на все реакции.

Например, для параллельных реакций

целевым продуктом которых является вещество В, интегральная селективность выражается уравнением

$$
S_{B(A)} = \frac{\Delta G_{A(B)}}{G_A^0 - G_A} = \frac{\Delta n_{A(B)}}{n_A^0 - n_A},
$$
(15)

где  $S_{B(A)}$  – селективность образования продукта **B** по реагенту A;  $\Delta G_{A(B)}$  – масса реагента A, пошедшая на образование продукта B, кг/ч:  $\Delta n_{A(B)}$  – количество реагента A, пошедшее на образование B, кмоль/ч.

 $\varDelta G_{A(B)}$  $\Delta n_{A(B)}$  $\mathbf{u}$ рассчитывают Значения  $\Pi$ <sup>O</sup> стехиометрическому уравнению реакции, исходя из количества образующегося продукта  $B($ <sup> $n_B$ </sup>,  $G_B$ ).

 $M_{\rm\scriptscriptstyle A}$  $M_R$  $aA \rightarrow bB$  $\Delta G_{A(B)=2}$  $G_R$ 

Схема реакции

$$
\Delta n_{A(B)} = \frac{a}{b} \cdot n_B \qquad \Delta G_{A(B)} = G_B \cdot \frac{a \cdot M_A}{b \cdot M_B} \tag{16}
$$

Тогда полная селективность равна

$$
S_{B(A)} = \frac{\frac{a}{b} \cdot n_B}{n_A^0 - n_A} = \frac{\frac{a \cdot M_A}{b \cdot M_B} \cdot G_B}{G_A^0 - G_A}
$$
(17)

Аналогично можно рассчитать общую селективность (избирательность) превращения сырья в другие продукты.

Сумма селективностей превращения исходного реагента по всем направлениям равна единице (или 100%).

$$
\sum S_{i(A)} = 1
$$

В отдельных случаях, когда сырье представляет сложную смесь (например, газойль в процессе каталитического крекинга), общую селективность (избирательность) рассчитывают как отношение количества целевого продукта к сумме всех получаемых продуктов.

Так, для параллельной реакции (14) селективность образования продукта *В* можно рассчитать как отношение количества образующегося продукта  $\bm{B}$  ( $\bm{G_B}$ ) к сумме образующихся продуктов (  $G_B + G_D + G_F$ 

$$
S_{B(A)} = \frac{G_B}{G_B + G_D + G_F} \cdot 100
$$
 (18)

*Дифференциальной (мгновенной) селективностью φ* называют отношение скоростей превращения исходных реагентов в целевой продукт к суммарной скорости расходования исходных реагентов.

Применительно к параллельной реакции (14) мгновенная селективность равна

$$
\varphi_{B(A)} = \frac{r_1}{r_1 + r_2},
$$

<span id="page-11-0"></span>где *r1* – скорость образования целевого продукта *В*; *r2* – скорость образования побочного продукта *F*.

## **1.5.3 Выход продукта**

Степень превращения характеризует эффективность проведения процесса с точки зрения использования исходного сырья, но этой величины не всегда достаточно для характеристики процесса с точки зрения получения продукта реакции. Поэтому вводят еще один критерий эффективности – выход продукта.

Выход - это далеко не однозначное понятие. Иногда под выходом понимают абсолютное количество полученного продукта (в кг, кмоль), но чаще его выражают в долях единицы или в процентах на взятое сырье. Кроме того, выход применяют для характеристики разного масштаба  $\alpha \rightarrow \beta \gamma$ ТОЛЬКО реакционного систем аппарата (химический выход) какого-либо узла производства ИЛИ технологической схемы в целом, когда учитывают не только расход сырья Ha химические реакции, HO  $\mathbf H$ различные потери (технологический выход). В химической технологии чаще применяют понятие химического выхода).

Химический выход продукта  $\Phi$  – это отношение реально полученного количества продукта к максимально возможному его количеству, которое могло бы быть получено при данных условиях осуществления химической реакции.

Обозначим выход продукта **В** через  $\Phi_B$ . Тогда

$$
\Phi_B = \frac{n_B}{n_{B,max}} \quad \text{with} \quad \Phi_B = \frac{G_B}{G_{B,max}} \tag{19}
$$

Максимально возможное (теоретическое) количество продукта, получено, определяется быть которое может по уравнению химической реакции. Рассмотрим несколько различных реакций.

Необратимая химическая реакция

$$
aA + eE \rightarrow bB + dD. \tag{20}
$$

Максимально возможное количество продукта  $\boldsymbol{B}$  в такой реакции будет получено, если весь реагент  $A(\boldsymbol{n}_A^0, \boldsymbol{G}_A^0)$  вступит в реакцию.

$$
n_{B,max} = n_A^0 \cdot \frac{b}{a}; \quad G_{B,max} = G_A^0 \cdot \frac{b \cdot M_B}{a \cdot M_A}
$$
 (21)

Тогда

В этом случае

$$
\Phi_B = \frac{n_B}{n_A \cdot \frac{b}{a}} \qquad \Phi_B = \frac{G_B}{G_A^0 \cdot \frac{b \cdot M_B}{a \cdot M_A}}
$$
(22)

Количество образующегося продукта *В* можно определить используя степень превращения

$$
n_B = |An_A| \cdot \frac{b}{a} = n_A^0 \cdot x_A \cdot \frac{b}{a} \tag{23}
$$

$$
\Phi_B = \frac{n_A^0 \cdot x_A \cdot \frac{b}{a}}{n_A^0 \cdot \frac{b}{a}} = x_A \tag{24}
$$

## *Обратимая химическая реакция* (4).

Тогда .

Для такой реакции максимально возможное количество продукта *В* определятся как равновесное количество этого продукта при данных условиях осуществления реакции.

$$
\mathbf{n}_B^* = \mathbf{n}_A^0 \cdot \mathbf{x}_A^* \cdot \frac{b}{a} \tag{25}
$$

$$
\Phi_B = \frac{n_B}{n_B^*} = \frac{n_A^0 \cdot x_A \cdot \frac{b}{a}}{n_A^0 \cdot x_A^* \cdot \frac{b}{a}} = \frac{x_A}{x_A^*}
$$
(26)

Тогда .

Таким образом, для обратимых реакций выход продукта равен доле, которую составляет реально достигнутая степень превращения от равновесной для данных условий протекания реакций.

## *Параллельные и последовательные реакции*.

Рассмотрим две параллельно протекающие реакции (14), в которых наряду с целевым продуктом получаются продукты побочной реакции.

Максимально возможное количество продукта *В* будет получено в том случае, если весь исходный реагент *А* при соблюдении условия (13) будет реагировать только по целевой реакции. Тогда

$$
\Phi_B = \frac{n_B}{n_A^{\theta} \cdot \frac{b}{a}} \text{ with } \Phi_B = \frac{G_B}{G_A^{\theta} \cdot \frac{b \cdot M_B}{a \cdot M_A}}
$$
(27)

Также будет выглядеть и выражение для выхода целевого продукта для последовательных и параллельно-последовательных реакций.

Установим связь между  $\Phi_B$ ,  $x_A$  и  $S_{B(A)}$ . Реально полученное количество продукта В можно выразить через селективность, пользуясь уравнением (17)

$$
n_B = S_{B(A)}(n_A^0 - n_A) \cdot \frac{b}{a} = S_{B(A)} \cdot n_A^0 \cdot x_A \cdot \frac{b}{a}
$$
 (28)

После подстановки в уравнение (27), получим

$$
\Phi_B = \frac{S_{B(A)} \cdot n_A^0 \cdot x_A \cdot \frac{b}{a}}{n_A^0 \cdot \frac{b}{a}} = S_{B(A)} \cdot x_A
$$
\n(29)

При протекание обратимых параллельных и последовательных реакций максимально возможным количеством целевого продукта будет то количество **B**, которое было бы получено, если бы реагент  $\vec{A}$ расходовался только на целевую реакцию и в момент равновесия продуктов побочных реакций не было бы. Таким образом, для обратимых реакций

$$
\Phi_B = \frac{n_B}{(n_A^{\theta} - n_A^*) \cdot \frac{b}{a}} = \frac{n_B}{n_A^{\theta} \cdot x_A^* \cdot \frac{b}{a}} \tag{30}
$$

Подставив значение  $n_B$  (28), получим:

$$
\Phi_B = \frac{S_{B(A)} \cdot n_A^{\theta} \cdot x_A \cdot \frac{b}{a}}{n_A^{\theta} \cdot x_A^* \cdot \frac{b}{a}} = S_{B(A)} \cdot \frac{x_A}{x_A^*}
$$
(31)

Из уравнений (29) и (31) следует, что при выборе условий проведения сложных химических реакций недостаточно обеспечить

только высокое значение степени превращения или только высокую селективность; высокое значение выхода целевого продукта определяется некоторой совокупностью критериев ЭТИХ эффективности.

Оптимальными значениями выхода, селективности и степени превращения будут, как правило, такие, достижение которых позволяет обеспечить максимальную экономическую эффективность процесса.

### <span id="page-15-0"></span>1.5.4 Расходные коэффициенты

Расхолные коэффициенты характеризуют затраты сырья, реагентов или энергии на производство целевого продукта.

Расходный коэффициент по сырью - это отношение количества затраченного при проведении химико-технологического сырья. процесса, к количеству полученного целевого продукта.

Различают теоретические практические расходные  $\mathbf{M}$ коэффициенты.

Теоретический расходный коэффициент ( $\beta$ <sub>meop</sub>) рассчитывают по стехиометрическому уравнению основной реакции с учетом содержания исходного реагента в сырье.

Например, для реакции

$$
aA = bB + dD
$$

теоретический (стехиометрический) расходный коэффициент равен

$$
\beta_{\text{meop}} = \frac{a \cdot M_A}{b \cdot M_B} \cdot \alpha_A \tag{32}
$$

где  $\alpha_A$  – массовая доля компонента  $\vec{A}$  в сырье.

При расчете практических расходных коэффициентов  $(\beta_{np})$ пользуются данными материального баланса:

$$
\beta_{np} = \frac{G_A^0}{G_B \cdot \alpha_A},\tag{33}
$$

- для открытых систе

$$
\beta_{np} = \frac{G_A^0 - G_A}{G_B \cdot \alpha_A} \tag{34}
$$

- для циркуляционных систем

Практические расходные коэффициенты можно рассчитывать также на основе теоретического коэффициента, учитывая степень превращения исходного реагента  $x_A$ , избирательность  $(S_{B(A)})$  или выход продукта Фв:

$$
\beta_{np} = \frac{\beta_{meop}}{x_A \cdot S_{B(A)}} = \frac{\beta_{meop}}{\Phi_B},
$$
(35)

- для открытых систем

$$
\beta_{np} = \frac{\beta_{meop}}{S_{B(A)}}
$$
(36)

- для циркуляционных систем

Так как  $x_A$  и  $S_{B(A)}$  меньше единицы, практический расходный коэффициент всегда меньше теоретического.

Задача технологов – уменьшить отношение  $\beta_{np}/\beta_{meop}$  без себестоимости продукта. Это увеличения достигается путем повышения степени превращения, избирательности и, как следствие, увеличение выхода целевого продукта.

Для процессов, протекающих в несколько стадий расходный коэффициент рассчитывают, учитывая выход продуктов на каждой стадии

$$
\beta_{np} = \frac{\beta_{meop}}{(\boldsymbol{\Phi}_1 \cdot \boldsymbol{\Phi}_2 \cdot \dots \cdot \boldsymbol{\Phi}_n)}
$$
(37)

#### 1.6 Расчет основных размеров реактора

<span id="page-16-0"></span>Объем реакционной зоны аппарата непрерывного действия находят по формуле

$$
V_p = v_0 \cdot \tau_0 \tag{38}
$$

где  $V_p$  – объем реакционной зоны, м<sup>3</sup>;  $v_{0-}$  объемный расход

реагентов,  $M^3/c$ ;  $\tau_0$  – время пребывания реагентов в аппарате, с.

Время пребывания реагентов в аппарате определяют **ИЗ** кинетических или экспериментальных данных.

Площадь сечения аппарата рассчитывают на основе объемного расхода реагентов при условиях в реакторе  $(T, P)$  и допустимой линейной скорости потока ( $\omega_{\textit{num}}^{\textit{don}}$ )

$$
S = \frac{v_c}{\omega_{\text{num}}^{\text{don}}},\tag{39}
$$

 $v_c = v_0 \cdot \frac{P_0 \cdot T}{P \cdot T_0}$  — секундный расход реагентов при температуре $T$ где и давлении Р.

Если реакция протекает с изменением объема продуктов реакции, изменяются температура и давление по высоте реактора, то площадь сечения аппарата рассчитывают при средних значениях  $v_c$ ,  $T \vee P$ .

Диаметр аппарата цилиндрической формы (в м)

$$
D = \sqrt{\frac{4 \cdot S}{\pi}}
$$
 (40)

Высота (длина) реакционной зоны аппарата (в м)

$$
H = \frac{v_p}{S} \tag{41}
$$

Для аппаратов, загруженных катализатором, объем рабочей зоны равен объему катализатора  $(v_{\kappa}, M^3)$ , который определяют по объемной скорости газа (жидкости) или производительности катализатора, или на основе кинетических расчетов.

Объемная скорость - объем газовой смеси (или жидкости), проходящей через единицу насыпного объема катализатора в единицу времени

$$
\omega_{o\bar{o}} = \frac{\nu_0}{\nu_{\kappa}}, \frac{\nu_{\kappa}}{\nu_{\kappa}} = \frac{\nu_0}{\omega_{o\bar{o}}} \tag{42}
$$

Производительность катализатора - масса (объем) целевого продукта, получаемого с единицы объема (массы) катализатора в единицу времени

$$
n_{k} = \frac{n_{\text{npo}\partial}}{\nu_{\kappa}}, \text{orkyga } \nu_{\kappa} = n_{\text{npo}\partial} / n_{k} \tag{43}
$$

Реакционный объем аппарата периодического действия равен

$$
v_p = \frac{v_{cym} \cdot \tau}{24 \cdot \varphi_{3an}}\tag{44}
$$

где  $v_{cym}$  – суточный объем перерабатываемых веществ, м<sup>3</sup>;

 $\tau$  – общее время технологического цикла, ч;

 $\varphi_{\text{3an}}$  – степень заполнения аппарата (принимают от 0,4 до 0,9).

Диаметр штуцеров ввода и вывода реагентов определяется по формуле

$$
d = \sqrt{\frac{4 \cdot \nu_p}{\pi \cdot \omega_{\text{don}}}}\tag{45}
$$

где  $v_p$  – объем потока при реальных условиях, м<sup>3</sup>/c;

 $\omega_{\text{don}}$  – допустимая линейная скорость потока, м/с.

Рекомендуемые значения скорости газов и жидкостей в трубопроводах приведены в таблице 1.1.

Таблица 1.1 – Рекомендуемые скорости газов и жидкостей в трубопроводах

| Среда                   | $\omega_{\partial\rho n\, ,\;{\mathrm M}/{\mathrm C}}$ | Среда                   | $\omega_{\rm\scriptscriptstyle \partial\rm\scriptscriptstyle on}$ $_{\rm M/C}$ |
|-------------------------|--------------------------------------------------------|-------------------------|--------------------------------------------------------------------------------|
| Газы:                   |                                                        | Водяной пар:            |                                                                                |
| при стесненной тяге,    | $2 - 4$                                                | насыщенный:             |                                                                                |
| при небольшом давлении, | $4 - 15$                                               | $p = 20 - 50$ k $\Pi$ a | $40 - 60$                                                                      |

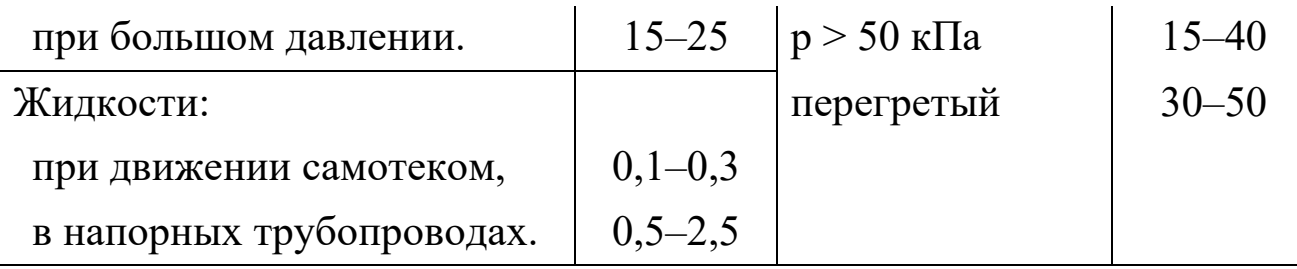

## 1.7 Примеры решения задач

<span id="page-19-0"></span>Пример 1. В процессе пиролиза метана для получения ацетилена по реакции

$$
2CH_4 = C_2H_2 + 3H_2
$$

в печь пиролиза подано 2000 м<sup>3</sup> метана. Газ пиролиза содержит 570 кг метана и 533 кг ацетилена. Определить степень превращения метана, селективность и выход ацетилена. Процесс проводят при 1600 К, давлении 0,1 МПа.

Равновесная степень превращения - 84%.

Решение. Масса исходного метана

$$
G_{CH_4}^0 = \frac{V_{CH_4}^0}{22,4} \cdot M_{CH_4} = \frac{2000}{22,4} \cdot 16 = 1429 \text{ K}
$$

Прореагировало метана

$$
G_{CH_4}^0 - G_{CH_4} = 1429 - 570 = 859 \text{ K}
$$

Степень превращения метана

$$
x_{CH_4} = \frac{G_{CH_4}^{\theta} - G_{CH_4}}{G_{CH_4}^{\theta}} = \frac{859}{1429} = 0,601 \text{ u.u } 60,1\%
$$

Количество метана, расходованного на получение ацетилена:

$$
2 \cdot M^{CH_4} \longrightarrow M^{C_2H_2}
$$
  
2CH<sub>4</sub>  $\leftrightarrow$  C<sub>2</sub>H<sub>2</sub> + 3H<sub>2</sub>,  

$$
\Delta G_{CH_4(C_2H_2)=?} \qquad G_{C_2H_2}
$$

$$
\Delta G_{CH_4(C_2H_2)} = G_{C_2H_2} \cdot \frac{2 \cdot M_{CH_4}}{M_{C_2H_2}} = 533 \cdot \frac{2 \cdot 16}{26} = 656 \text{ K2}
$$

Селективность образования ацетилена из метана

$$
S_{C_2H_2(CH_4)} = \frac{\Delta G_{CH_4(C_2H_2)}}{G_{CH_4}^0 - G_{CH_4}} = \frac{656}{859} = 0,764 \text{ u.uu } 76,4\%
$$

Выход ацетилена можно определить двумя способами:

1 способ. Определим по уравнению реакции максимальное (равновесное) количество ацетилена, которое могло бы быть получено из метана, поданного в реактор  $G^0_{CH_4}$ .

$$
G_{C_2H_2,max} = G_{CH_4}^0 \cdot x_{CH_4}^* \cdot \frac{M_{C_2H_2}}{2 \cdot M_{CH_4}} = 1429 \cdot 0.84 \cdot \frac{26}{2 \cdot 16} = 975 \text{ kg}
$$

Выход ацетилена равен

$$
\Phi_{C_2H_2} = \frac{G_{C_2H_2}}{G_{C_2H_2,max}} = \frac{533}{975} = 0,547 \text{ u.u } 54,7\%
$$

2 способ. Используя связь между выходом продукта и степенью превращения, селективностью и равновесной степенью превращения определяем

$$
\Phi_{C_2H_2} = S_{C_2H_2(CH_4)} \cdot \frac{x_{CH_4}}{x_{CH_4}^*} = 0,764 \cdot \frac{0,601}{0,84} = 0,547 \text{ and } 54,7\%
$$

Пример 2. Определить изменение состава парогазовой смеси при конверсии метана водяным паром, протекающей по реакции:

$$
CH_4 + H_2O \leftrightarrow CO + 3H_2.
$$

Температура в зоне катализа 840°С; степень конверсии метана 0,84, общее давление 2,0 МПа.

Таблица 1.2 - Состав исходной смеси и количество компонентов

|                                                 | H <sub>2</sub> | $\rm N_2$ |     | CO <sub>2</sub> | H <sub>2</sub> O  |  |
|-------------------------------------------------|----------------|-----------|-----|-----------------|-------------------|--|
| $V_{0.}$ $\text{M}^{3}/\text{q}$   97945   6709 |                | 948       | 152 |                 | 606 272686 379046 |  |

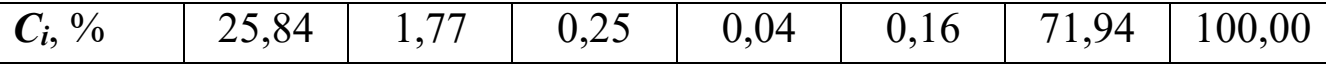

**Решение.** При степени конверсии 0,84 прореагирует метана  $97945 \cdot 0,84 = 82274 \text{ m}^3/\text{H}.$ 

Остается непрореагировавшего метана:

97945 – 82274 = 15671 м<sup>3</sup>/ч.

Расход водяного пара: 82274 м $^{3}/$ ч.

Остается непрореагировавшего водяного пара:

272686 – 82274 = 190412 м<sup>3</sup>/ч.

Образуется оксида углерода: 82274 м<sup>3</sup>/ч.

Общее количество оксида углерода в парогазовой смеси:

 $152 + 82274 = 82426$  м<sup>3</sup>/ч.

Общее количество водорода в парогазовой смеси:

 $6709 + 246822 = 253531$   $\text{M}^3/\text{V}$ .

*Таблица 1.3 – Состав и количество продуктов конверсии*

|                       | CH <sub>4</sub> | H <sub>2</sub>         | N <sub>2</sub> | CO    | CO <sub>2</sub>                         | H <sub>2</sub> O |  |
|-----------------------|-----------------|------------------------|----------------|-------|-----------------------------------------|------------------|--|
| $V_{0}$ , м $^{3}/$ ч |                 | $15671$   253531   948 |                | 82426 | 606                                     | $190412$ 543594  |  |
| $C_i, \%$             | 2,88            | 46,64                  | 0,18           | 15,16 | $\begin{array}{cc} 0.11 \\ \end{array}$ | $35,03$   100,00 |  |

**Пример 3.** Определить количество аммиака, требуемое для производства 100000 т/год азотной кислоты и расход воздуха на окисление аммиака, если цех работает 355 дней в году, выход оксида азота 0,97, степень абсорбции 0,92, содержание аммиака в сухой аммиачно-воздушной смеси 7,13%

**Решение.** Окисление аммиака является первой стадией получения азотной кислоты из аммиака. По этому методу аммиак окисляется кислородом воздуха в присутствии платинового катализатора при 800–900°С до оксидов азота, после чего диоксид азота поглощается водой с образованием азотной кислоты. Схематично процесс можно изобразить уравнениями:

> $4NH_3 + 5O_2 = 4NO + 6H_2O$ ,  $2NO + O<sub>2</sub> = 2NO<sub>2</sub>$

$$
3NO2 + H2O = 2HNO3 + NO.
$$

Для материальных расчетов можно в первом приближении записать суммарное уравнение этих стадий в виде:

$$
NH_3 + 2O_2 = HNO_3 + H_2O.
$$

Количество аммиака  $\boldsymbol{\varPi}_{NH_3}$  для получения 100000 т HNO<sub>3</sub> с учетом степени окисления  $(x_{\text{ok}})$  и степени абсорбции  $(x_{\text{a6}})$ 

$$
\boldsymbol{\varPi}_{NH_3} = \frac{\boldsymbol{\varPi}_{HNO_3} \cdot \boldsymbol{M}_{NH_3}}{\boldsymbol{M}_{HNO_3} \cdot \boldsymbol{x}_{o\kappa} \cdot \boldsymbol{x}_{a\delta}}
$$

$$
\boldsymbol{\varPi}_{NH_3} = \frac{100000 \cdot 17}{63 \cdot 0.97 \cdot 0.92} = 30300 \, \text{m}
$$

Расход аммиака

$$
G_{NH_3} = \frac{H_{NH_3} \cdot 1000}{355 \cdot 24} = 3560 \text{ kg/u}
$$
  

$$
V_{NH_3} = \frac{G_{NH_3}}{M_{NH_3}} \cdot 22.4 = \frac{3560}{17} \cdot 22.4 = 4680 \text{ m}^3/\text{u}
$$

ИЛИ

Определим объемное содержание аммиака в сухой аммиачновоздушной смеси.

$$
C_{NH_3} = \frac{\frac{\omega_{NH_3}}{M_{NH_3}}}{\frac{\omega_{NH_3}}{M_{NH_3}} + \frac{\omega_{_{603}}}{M_{_{603}}}} \cdot 100 = \frac{7,13}{17 + \frac{92,87}{29}} \cdot 100 = 11,5\% (06.)
$$

где  $\omega_i$  – содержание компонентов в смеси в % (масс.).

Расход воздуха на окисление

$$
V_{\text{603}} = V_{NH_3} \cdot \left(\frac{100 - C_{NH_3}}{C_{NH_3}}\right) = 4680 \cdot \left(\frac{100 - 11.5}{11.5}\right) = 36000 \, \text{m}^3
$$

Пример 4. Рассчитать расходный коэффициент природного газа, содержащего 97% (об.) метана, в производстве уксусной кислоты (на 1 т) из ацетальдегида. Выход ацетилена из метана составляет 15% от

теоретически возможного, ацетальдегида из ацетилена - 60%, а уксусной кислоты из ацетальдегида 90% (масс.). Молекулярная масса:  $C_2H_2 - 26$ ; CH<sub>3</sub>CHO - 44; CH<sub>3</sub>COOH - 60;  $CH_4 - 16.$ 

Уксусную кислоту Решение. получают **ИЗ** метана многостадийным методом согласно уравнениям

$$
2CH_4 = C_2H_2 + 3H_2,
$$
  
\n
$$
C_2H_2 + H_2O = CH_3CHO,
$$
  
\n
$$
CH_3CHO + 0,5O_2 = CH_3COOH.
$$

Теоретический расход метана на 1 т уксусной кислоты

$$
\beta_{meop} = 1 \cdot 2 \cdot \frac{M_{CH_4}}{M_{CH_3COOH}} = 1 \cdot 2 \cdot \frac{16}{60} = 0,534 \ m
$$

Практический расходный коэффициент метана

$$
\beta_{np} = \frac{\beta_{meop}}{\Phi_1 \cdot \Phi_2 \cdot \Phi_3} = \frac{0,534}{0,15 \cdot 0,60 \cdot 0,90} = 6,59 \text{ m}
$$

$$
\frac{6,59 \cdot 1000 \cdot 22,4}{M_{CH_4}} = 9230 \text{ m}^3
$$

Расход природного газа на 1 т уксусной кислоты

$$
\beta_{np} = \frac{9230}{0.97} = 9515 \text{ m}^3
$$

#### 1.8 Задачи для самостоятельного решения

<span id="page-23-0"></span>1. Рассчитать расход колчедана, содержащего 40% S, на 1 т  $H_2SO_4$ , если потери S и  $SO_2$  составляют 3%, а степень абсорбции  $SO_3 - 99\%.$ 

 $2<sub>1</sub>$  $\Pi$ ри термоокислительном крекинге метана  $(c$  нелью получения ацетилена) смесь газов имеет состав [% (об.)]:  $C_2H_2 - 8.5$ ;  $H_2$  - 57,0; CO - 25,3; CO<sub>2</sub> - 3,7; C<sub>2</sub>H<sub>4</sub> -0,5; CH<sub>4</sub> -4,0; Ar - 1,0. количество метана, которое нужно подвергнуть Определить крекингу, чтобы из отходов крекинга после отделения ацетилена

24

получить 1 т метанола по реакции

$$
CO + 2H_2 = CH_3OH.
$$

По практическим данным из 1 т исходного метана получается после вылеления ацетилена 1160 кг смеси газов.

3. Рассчитать объем 65%-й серной кислоты (плотностью 1,56 г/л) с 5%-м избытком от теоретического количества, требуемый для разложения 100 кг апатитового концентрата (содержащего 38%  $P_2O_5$ ) по реакции

 $2Ca_5F(PO_4)_3 + 7H_2SO_4 = 3Ca(H_2PO_4)_2 + 7CaSO_4 + 2HF.$ 

4. Определите состав смеси  $(N_A, N_E, N_B, N_D)$  и степень превращения вещества  $E(x_E)$  для реакции

$$
A+2E\rightarrow 2B+D,
$$

если  $x_A = 0.6$ ,  $N_A^0 = 1$  кмоль/м<sup>3</sup>,  $N_E^0 = 1.5$  кмоль/м<sup>3</sup>.

5. Рассчитайте выход продукта В, если известно, что при проведении последовательных реакций

$$
A + E \rightarrow B + D,
$$
  

$$
B + M \rightarrow F + P
$$

получено 12 моль продукта  $B$ , 4 моль продукта  $F$ , а для проведения реакции взято по 20 моль реагентов  $A$  и  $E$ .

6. Протекают параллельные реакции

$$
2A \rightarrow B + D,
$$
  

$$
A \rightarrow 3F.
$$

Определить выход продукта В, степень превращения  $x_A$ , полную селективность образования B ( $S_{B(A)}$ ), если на выходе из реактора  $N_A$  = 2кмоль/м<sup>3</sup>,  $N_B = 3$ кмоль/м<sup>3</sup>,  $N_F = 3,5$ кмоль/м<sup>3</sup>.

7. При термоокислительном пиролизе метана с целью получения ацетилена смесь газов имеет состав [% (об.)]:  $C_2H_2 - 8.5$ ; H<sub>2</sub> - 57,0; CO - 25,3; CO<sub>2</sub> - 3,7; C<sub>2</sub>H<sub>4</sub> -0,5; CH<sub>4</sub> -4,0; Ar - 1,0. Определить количество метана, которое нужно подвергнуть пиролизу, чтобы из образующегося после отходящего газа, отделения ацетилена, получить 1 т метанола по реакции

$$
CO + 2H_2 = CH_3OH,
$$

выход метанола по которой составляет 95%.

8. Определить количество и состав продуктов на выходе из контактного аппарата для каталитического окисления  $SO_2$  в  $SO_3$ . Производительность реактора  $10000$  м<sup>3</sup>/ч исходного газа следующего состава, % (об.):  $SO_2 - 8, 5$ ;  $O_2 - 12, 5$ ;  $N_2 - 79$ . Степень окисления  $SO_2$ в  $SO_3$  составляет 98%

9. Сколько потребуется сульфата железа FeSO<sub>4</sub>·7H<sub>2</sub>O и хромового ангидрида CrO<sup>3</sup> для получения 1 т железохромового катализатора конверсии оксида углерода, имеющего состав  $(\%): Fe<sub>2</sub>O<sub>3</sub>$  $-$  90;

 $CrO_3 - 10.$ 

10. Определить расходный коэффициент технического карбида кальция в производстве ацетилена (на 1000 кг ацетилена). Содержание СаС2 в техническом продукте 83%, а степень использования  $CaC<sub>2</sub>$  в производстве 0,88.

## **1.9 Вопросы для контроля**

<span id="page-25-0"></span>1. Перечислите основные характеристики реакторов.

2. Какие показатели работы реакторов относятся к технологическим?

3. Приведите классификацию химических реакторов.

4. Какими путями можно интенсифицировать работу реакторов?

5. Перечислите основные показатели химико-технологического процесса.

6. Чем отличается дифференциальная селективность от интегральной?

7. Как рассчитывается степень превращения, равновесная степень превращения, выход продукта?

8. Как связаны между собой выход продукта, степень превращения и селективность?

26

9. Как рассчитываются расходные коэффициенты?

10.Дайте определение объемной скорости.

11.Как рассчитывается объем катализатора, высота катализаторного слоя?

12.Приведите формулу для расчета диаметра реактора, диаметра штуцеров.

#### **Рекомендуемая литература**

<span id="page-27-0"></span>1. **Кутепов, А.М.** Общая химическая технология: Учеб. для вузов / А.М. Кутепов, Т.И. Бондарева, М.Г. Беренгартен. – М. : ИКЦ «Академкнига», 2003. – 528 с. – ISBN 5-94628-079-1.

2. Расчеты химико-технологических процессов / Туболкин А.Ф., Тумаркина Е.С., Тарат Э.Я. и др.; под редакцией И.М. Мухленова. – Л.: Химия, 1982.– 248 с.

3. **Гутник, С.П.** Расчеты по технологии органического синтеза / С.П. Гутник, В.Е. Сосонко, В.Д. Гутман. – М.: Химия, 1988. – 272 с. : ил. – ISBN 5-7245-0016-7.

4. **Эмирджанов, Р.Т.** Основы технологических расчетов в нефтепереработке и нефтехимии / Р.Т. Эмирджанов, Р.А.Лембаранский. – М.: Химия, 1989. – 192 с. : ил. – ISBN 5-7245- 0015-9.

# **РАСЧЕТ ОСНОВНЫХ ПОКАЗАТЕЛЕЙ РАБОТЫ РЕАКТОРОВ**

# **МЕТОДИЧЕСКИЕ УКАЗАНИЯ**

к практическому занятию по дисциплине «Химические реакторы» для студентов направления 18.03.01 – Химическая технология

Составитель доцент А.Л. Проскурнин Отв. ред. доцент А.И. Свидченко

МИНИCTEPCTBO НАУКИ И ВЫСШЕГО ОБРАЗОВАНИЯ РОССИЙСКОЙ ФЕДЕРАЦИИ Федеральное государственное автономное образовательное учреждение высшего образования «СЕВЕРО-КАВКАЗСКИЙ ФЕДЕРАЛЬНЫЙ УНИВЕРСИТЕТ» Невинномысский технологический институт

# **РАСЧЕТ МАТЕРИАЛЬНОГО И ТЕПЛОВОГО БАЛАНСОВ**

## **МЕТОДИЧЕСКИЕ УКАЗАНИЯ**

к практическим занятиям по дисциплине «Химические реакторы» для студентов направления 18.03.01 – Химическая технология

Невинномысск, 2020

Методические указания составлены в соответствии с утвержденной программой по дисциплине «Химические реакторы». В указаниях даны теоретические основы составления материального и теплового балансов и методика выполнения работ. Особое внимание уделено взаимодействию программы MathCAD с программой Excel для вывода данных и представления результатов расчета в виде таблиц. Приводятся примеры выполнения заданий в программе MathCAD. Настоящие указания разработаны для направления 18.03.01 – Химическая технология. Могут быть использованы студентами других направлений технологического профиля.

Методические указания рассмотрены на заседании кафедры ХТМиАХП и рекомендованы к внутривузовскому изданию.

*Составил доц. А.Л. Проскурнин Рецензент: доц. А.И. Свидченко*

# Содержание

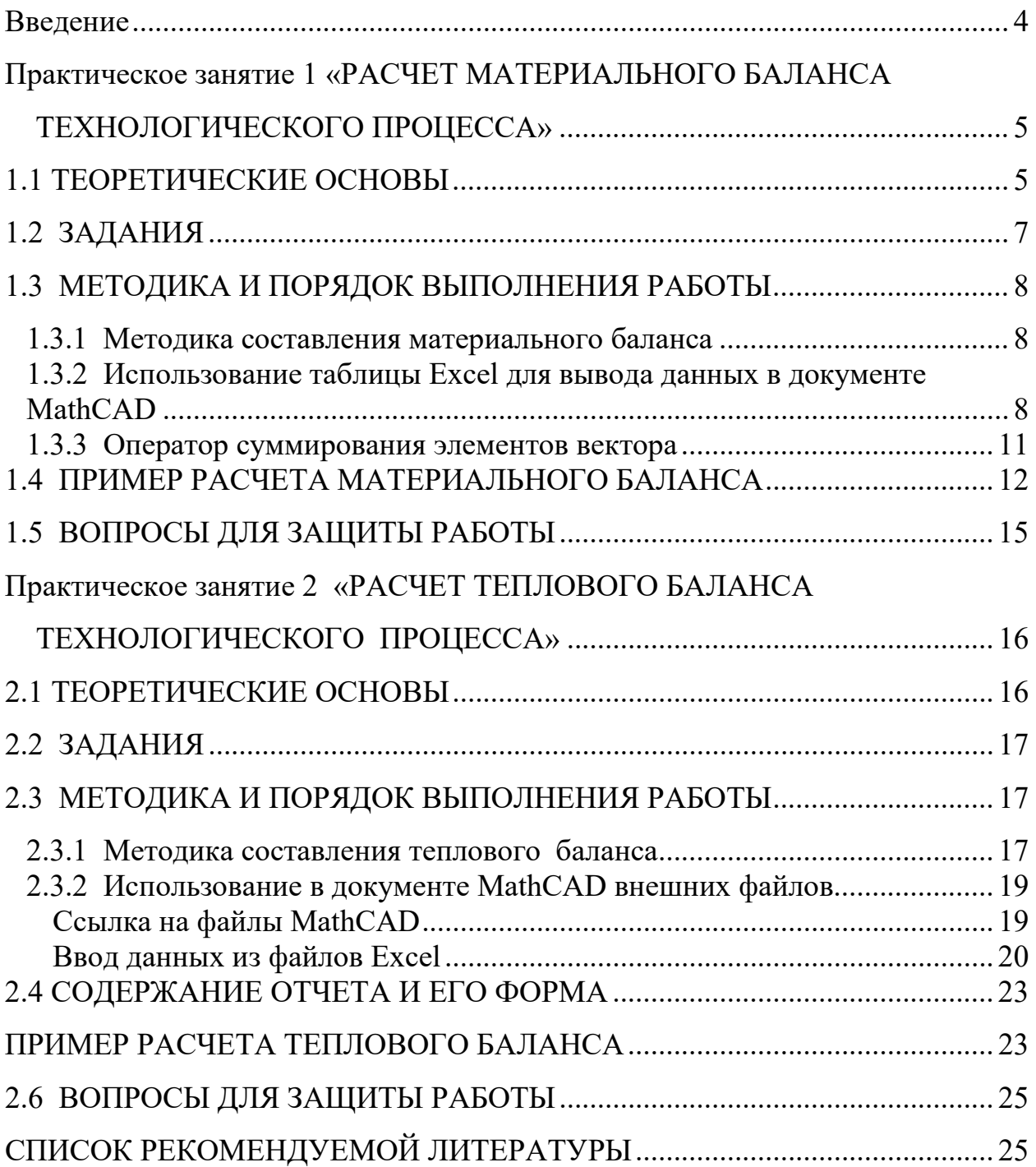

#### **Введение**

Дисциплина «Химические реакторы» изучается студентами по профилю подготовки «Химическая технология неорганических веществ» направления подготовки 18.03.01 Химическая технология на 5 курсе для студентов ЗФО. Основой технологических расчетов реакционных аппаратов являются расчеты материальных и тепловых потоков при протекании химико-технологических процессов. Знание этих потоков необходимо для проведения конструктивных расчетов производственного оборудования и оценки экономической эффективности процесса. Правильное сочетание теоретических знаний с практикой обеспечивает высокое качество подготовки выпускников.

В результате освоения теоретического и практического материала соответствующих разделов дисциплины «Химические реакторы» образовательной программы студент приобретает следующие компетенции:

ОК-7 – способностью к самоорганизации и самообразованию;

ПК-4 – способностью принимать конкретные технические решения при разработке технологических процессов, выбирать технические средства и технологии с учетом экологических последствий их применения;

ПК-7 – способностью проверять техническое состояние, организовывать профилактические осмотры и текущий ремонт оборудования, готовить оборудование к ремонту и принимать оборудование из ремонта;

ПК-8 – готовностью к освоению и эксплуатации вновь вводимого оборудования.

4

# **Практическое занятие 1 «РАСЧЕТ МАТЕРИАЛЬНОГО БАЛАНСА ТЕХНОЛОГИЧЕСКОГО ПРОЦЕССА»**

**Цель**: приобретение практических навыков расчета материальных балансы технологических процессов с использованием программы MathCAD;

#### **1.1 ТЕОРЕТИЧЕСКИЕ ОСНОВЫ**

Основой технологических расчетов являются расчеты материальных потоков при протекании химико-технологических процессов. Знание материальных потоков необходимо для проведения конструктивных расчетов производственного оборудования и коммуникаций, оценки экономической эффективности процесса. Самым распространенным видов материальных расчетов является составление материальных балансов. Материальные балансы составляют на основе *закона сохранения массы вещества:*

## *во всякой замкнутой системе масса веществ, вступивших в реакцию, равна массе веществ, получившихся в результате реакции.*

Применительно к материальному балансу любого технологического процесса это означает, что масса веществ, поступивших на технологическую операцию (**приход**), равна массе веществ, получившихся в результате ее (**расход**).

$$
G_{npux} = G_{pacx} \qquad \text{with} \qquad G_{npux} - G_{pacx} = 0.
$$

Эти уравнения справедливы для установившегося (стационарного) процесса. Определение массы вводимых компонентов и полученных продуктов производят отдельно для твердой, жидкой и газообразной фаз согласно уравнению

$$
G_{\Gamma} + G_{\mathcal{K}} + G_{\Gamma} = G_{\Gamma}^{''} + G_{\mathcal{K}}^{''} + G_{\Gamma}^{''}. \tag{1.1}
$$

В процессе не всегда присутствуют все фазы, а в одной фазе могут содержаться несколько веществ, что приводит к упрощению или усложнению уравнения (1.1).

Материальный баланс по всем реагирующим компонентам

$$
\sum_{i=1}^{k} m_i^{ex} = \sum_{j=1}^{k} m_j^{ebx}
$$
\n(1.2)

где *mi, mj* – массы компонентов; *k* – количество компонентов.

*При проведении исследований* материальный баланс составляют на основе данных о количестве и составе подаваемых в реактор реагентов, составе и количестве образующихся продуктов реакции. Он используется для расчета основных показателей процесса: степени превращения реагента, избирательности, выхода продукта.

*При проектировании новых или реконструкции действующих производств* материальный баланс составляют по уравнению основной суммарной реакции с учетом параллельных и побочных реакций. Поскольку на практике приходится иметь дело не с чистыми веществами, а с сырьем сложного химического и механического состава, при составлении материального баланса учитывают массу всех компонентов. Для этого пользуются данными анализов. Расчет обычно выполняют в единицах массы (кг, т), а также в единицах количества вещества (моль, кмоль) и в единицах объема  $(\text{HM}^3)$ . Эти данные используются для расчета энергетических балансов, конструктивных размеров оборудования и в других расчетах.

*На производстве* материальный баланс составляют на основе показаний приборов по измерению расходов и данных анализа состава потоков.

Обычно составляют материальные балансы для реактора, установки, цеха, завода, отрасли.

Различают балансы на единицу времени и единицу продукции.

*Материальный баланс на единицу времени* составляют чаще всего для непрерывных процессов с целью расчета размеров аппаратов,

6

диаметров трубопроводов, а также для определения входных и выходных значений концентраций реагирующих компонентов.

*Материальный баланс на единицу продукции* составляют как для непрерывных, так и для периодических процессов с целью определения теоретических и практических расходных коэффициентов.

Материальные балансы выражают в виде формул, таблиц и диаграмм. Чаще всего его представляют в виде таблиц, содержащих приходную и расходную части.

#### **1.2 ЗАДАНИЯ**

**Задание 1.** Составить материальный баланс реакционной печи, в которой протекает процесс паровой конверсии метана.

#### *Исходные данные:*

Объем подаваемого газа в реакционную печь –  $V$ *г* =10000 нм<sup>3</sup>/ч.

Газ имеет следующий состав, %(об.): CH<sub>4</sub> – 95,1; CO<sub>2</sub> – 1,9; N<sub>2</sub> – 2,2;  $Ar - 0.8.$ 

Мольное отношение H2O/ CH<sup>4</sup> составляет – *m*.

Процесс протекает при температуре *t* °С и давлении *Р* МПа.

В процесс паровой конверсии метана протекают две реакции:

$$
CH_4 + H_2O = CO + 3H_2,
$$
  
CO + H<sub>2</sub>O = CO<sub>2</sub> + H<sub>2</sub>.

Степень превращения  $CH_4 - x_1\%$ , степень превращения  $CO - x_2\%$ .

Конкретные значения параметров процесса приведены в таблице 1.1. *Таблица 1.1 – Варианты заданий*

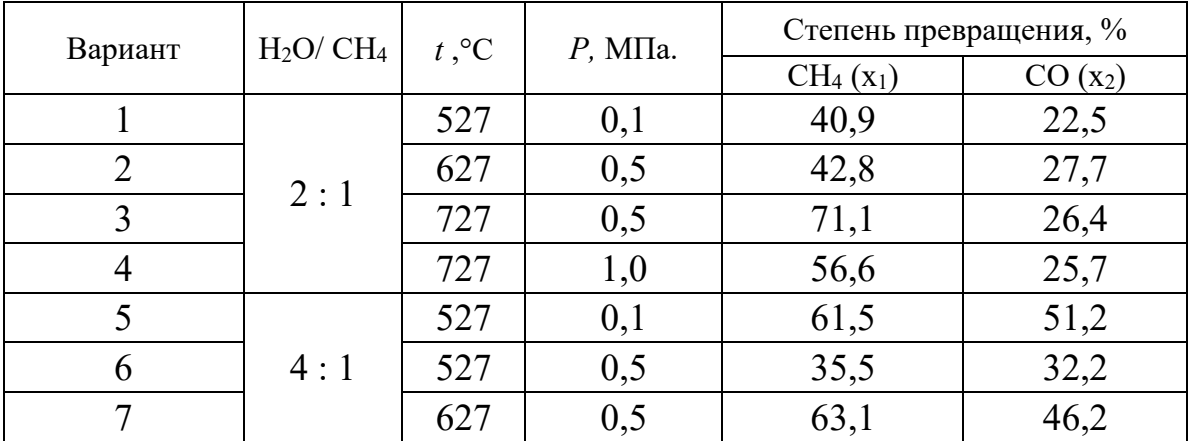
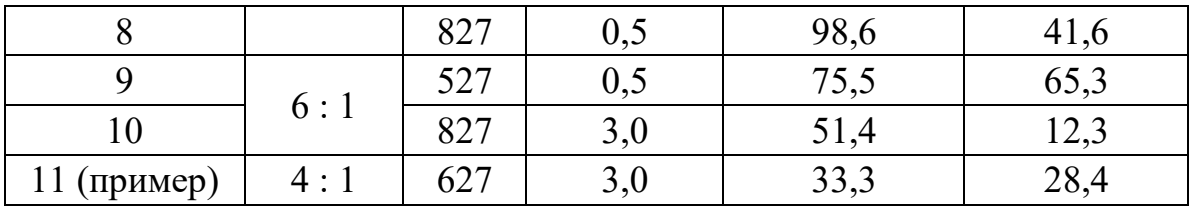

**Задание 2.** Представить сводный материальный баланс в виде таблицы Excel.

**Задание 3.** Рассчитать влажность конвертированного газа.

**Задание 4**. Определить состав влажного и сухого газа на выходе из реакционной печи.

### **1.3 МЕТОДИКА И ПОРЯДОК ВЫПОЛНЕНИЯ РАБОТЫ**

### *1.3.1 Методика составления материального баланса*

Материальный баланс составляют по уравнениям реакций, протекающих в реакционной печи согласно закону сохранения массы вещества. Последовательность расчета дана в примере.

## *1.3.2 Использование таблицы Excel для вывода данных в документе MathCAD*

Материальный баланс наиболее часто представляют в виде таблицы. Для вывода материального баланса технологического процесса в виде таблицы используют программу Excel. Для вставки в документ MathCAD таблицы Excel выполните следующие действия:

• Выберите в меню **Вставка** команду **Компонент**;

• В появившемся диалоговом окне **Component Wizard** (рисунок 1.1) в списке выберите Excel и нажмите кнопку Next >.

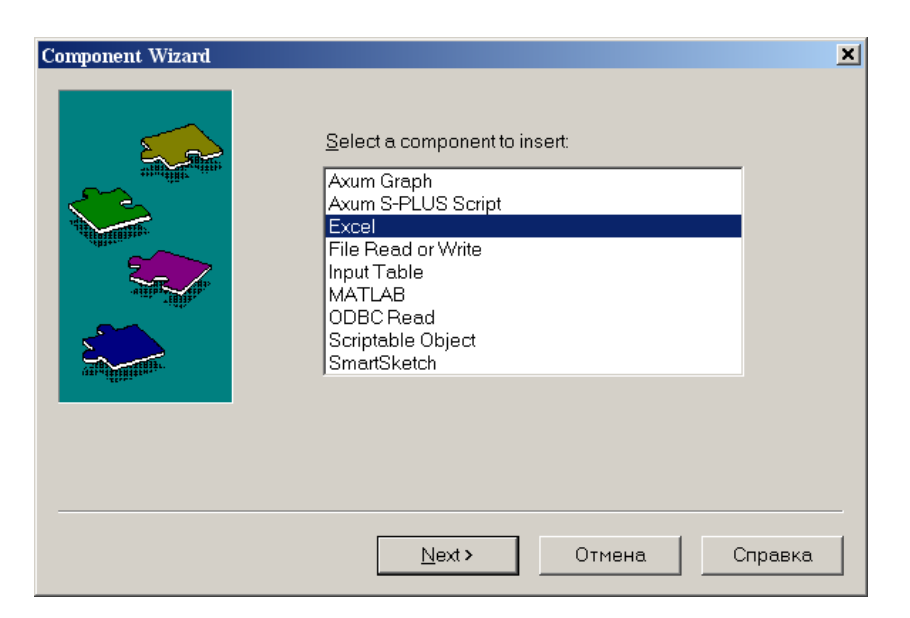

*Рисунок 1.1 – Диалоговое окно «Component Wizard»*

• В появившемся диалоговом окне **Excel setap Wizard** (рисунок 1.2) установите флажок на пункте **Create an emply Excel worksheer**, нажмите кнопку **Далее >**.

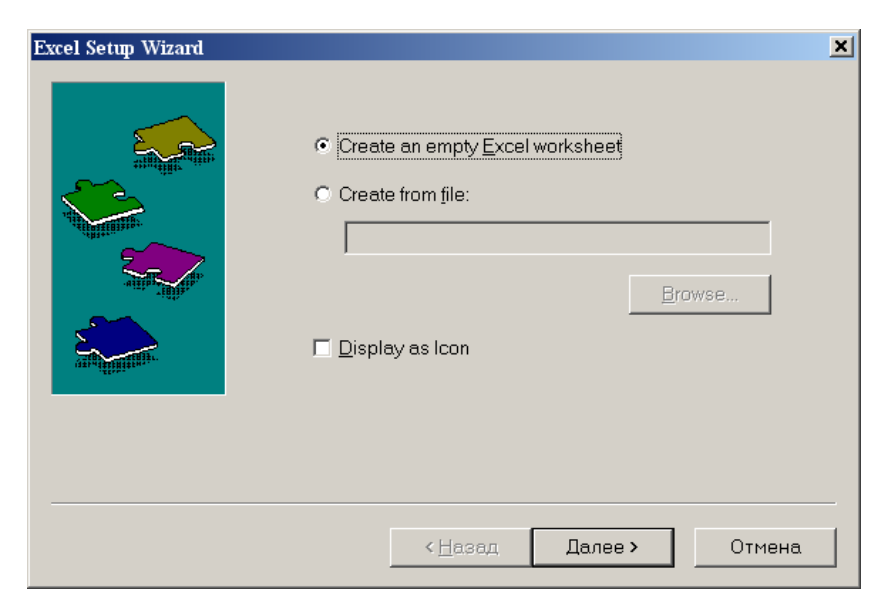

*Рисунок 1.2 – Диалоговое окно Excel setup Wizard*

• В появившемся новом диалоговом окне **Excel setup Wizard**  (рисунок 1.3) в окне **Inputs** укажите для каждой переменной имена ячеек электронной таблицы, в которые будут введены данные, и нажмите кнопку **Готово**. Если вводится массив данных, то указывают имя начальной ячейки.

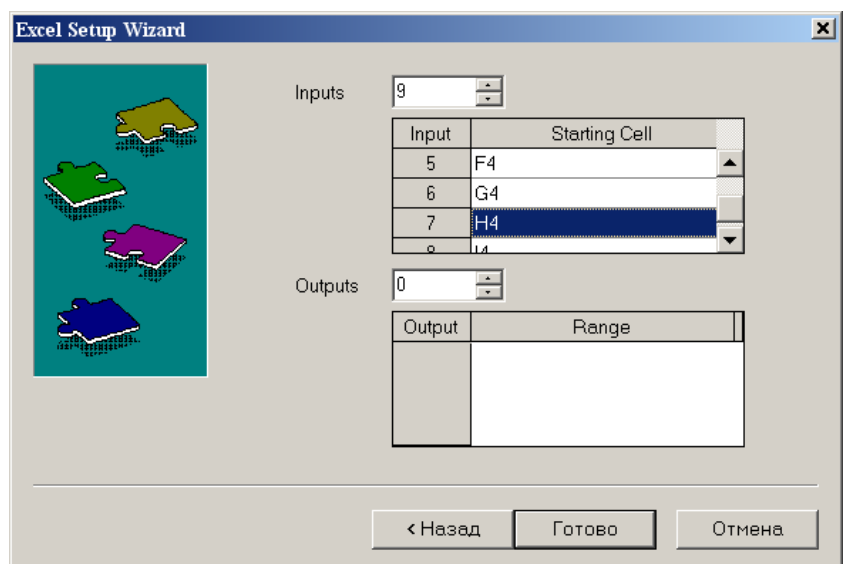

*Рисунок 1.3 – Новое диалоговое окно Excel setup Wizard*

• В документе MathCAD появится электронная таблицы Excel и *местозаполнители,* обозначаемые черными прямоугольниками, в которые необходимо ввести имена переменных, содержащие вводимые данные.

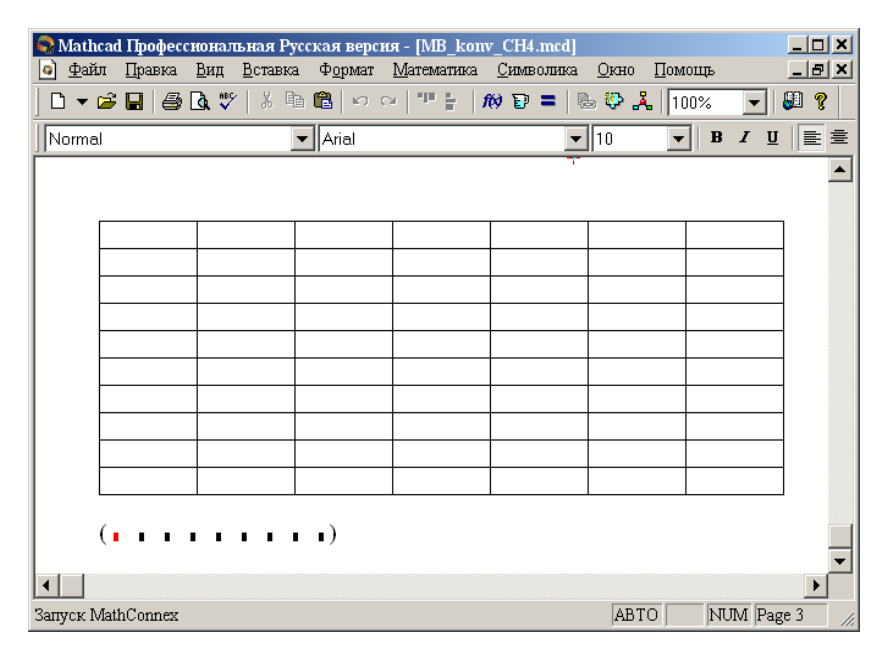

*Рисунок 1.4 – Документ MathCAD*

После ввода переменных, происходит заполнение таблицы. При двойном щелчке мыши на таблице подключается программа Excel. Можно форматировать таблицу, добавлять заголовки, данные, использовать все функции и возможности программы Excel.

При щелчке на таблице правой кнопкой мыши появляется контекстное меню, использование команд которого позволяет добавлять и удалять переменные, изменять выбранный диапазон ячеек таблицы Excel.

### 1.3.3 Оператор суммирования элементов вектора

Чтобы вычислить сумму всех элементов вектора v, определенного где-либо в рабочем документе, выполните следующие действия:

Щёлкните в свободном месте или в поле. Затем нажмите клавиши [Ctrl]+4. Появится знак суммы и местозаполнитель в виде черного прямоугольника.

# $\sum$

Введите имя вектора или выражения, принимающего векторные значения. Mathcad вернет сумму всех элементов вектора.

## 1.4 ПРИМЕР РАСЧЕТА МАТЕРИАЛЬНОГО БАЛАНСА

#### **OTHET**

по лабораторной работе на тему: 'РАСЧЕТ МАТЕРИАЛЬНОГО БАЛАНСА ТЕХНОЛОГИЧЕСКОГО ПРОЦЕССА"

Цель: Расчет материального баланса с использованием программы MathCAD.

Выполнил: студент группы ХТН-051 Петров А.Л.

Задание 1 Составить материальный баланс реакционной печи, в которой протекает процесс паровой конверсии метана.

Исходные данные: Объем подаваемого газа в реакционную печь  $\mathcal{D}m = 10000 \text{ Hm}^3/\text{V}$ . Газ имеет следующий состав, %(об.): СН-95,1; СО<sub>2</sub> - 1,9; N<sub>2</sub> - 2,2; Ar - 0,8.

Мольное отношение HO/ CH, составляет т.

Процесс протекает при температуре *t* С и давлении Р МПа.

В процесс паровой конверсии метана протекают две реакции

 $CH<sub>4</sub> + H<sub>2</sub>O = CO + 3H<sub>2</sub>$ 

 $CO + H<sub>2</sub>O = CO<sub>2</sub> + H<sub>2</sub>.$ 

Степень превращения CH - x1 %, степень превращения СО x2 %.

Расчет:

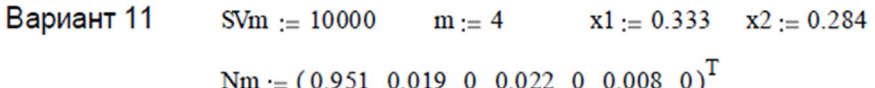

Примем следующие обозначения:

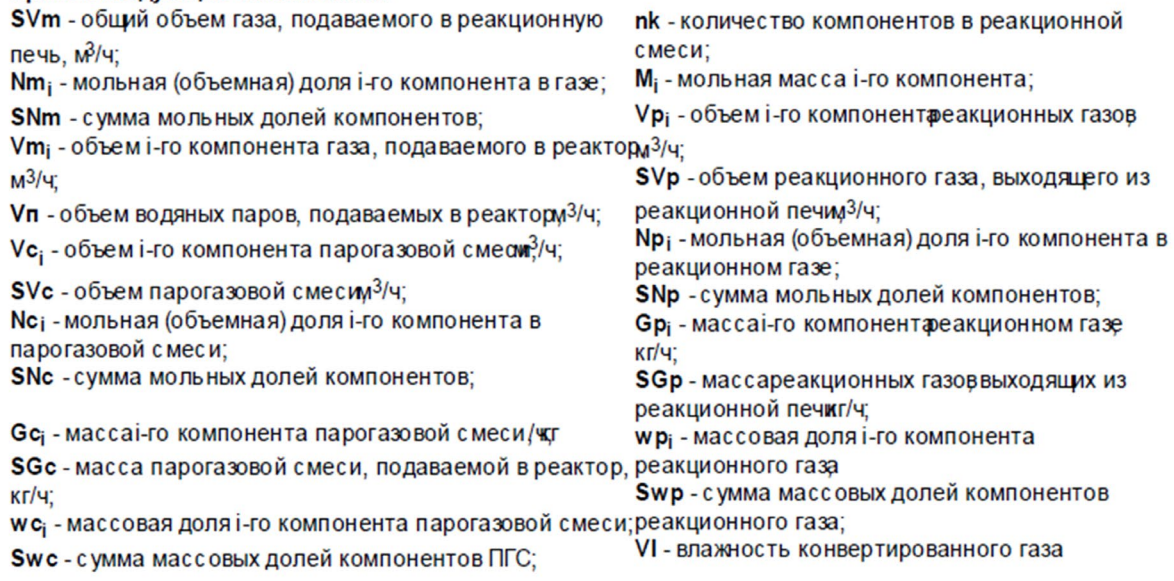

$$
Gp := \frac{\overrightarrow{(Vp \cdot M)}}{22.4}
$$
\n
$$
Gp = \begin{pmatrix} 4531 \\ 2140 \\ 2834 \\ 275 \\ 929 \\ 143 \\ 27300 \end{pmatrix}
$$
\n
$$
SQp := \sum Gp \quad \text{wp} := \frac{Gp}{SQp} \quad \text{wp} = \begin{pmatrix} 0.1188 \\ 0.0561 \\ 0.0743 \\ 0.0072 \\ 0.0243 \\ 0.0243 \\ 0.0037 \\ 0.7156 \end{pmatrix}
$$
\n
$$
Sp = 1
$$
\n
$$
Sp = 1
$$

Задание 2. Представить сводный материальный баланс в виде таблицы, созданно в программе Excel.

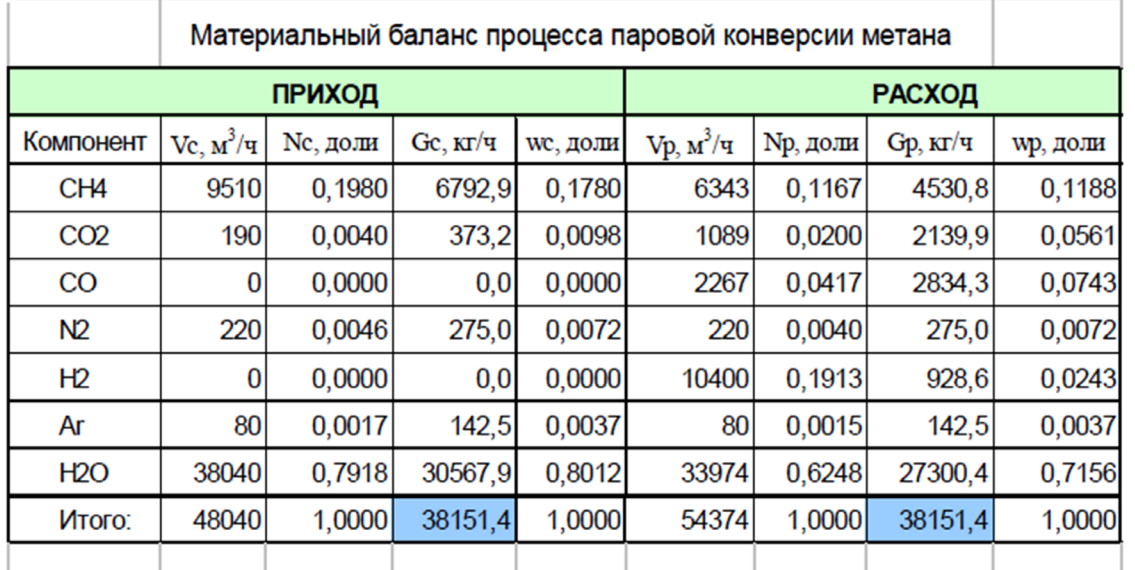

(Name Vc Nc Gc wc Vp Np Gp wp)

Задание 3. Рассчитать влажность конвертированного газа.

VI:=  $\frac{Vp7}{nk} \cdot 100$ <br>VI:=  $\frac{nk}{\sum_{i=1}^{nk} Vp_i}$  VI:= 62.5% Расчет:

Задание 4. Определить состав влажного и сухого газа на выходе из реакционной печи.

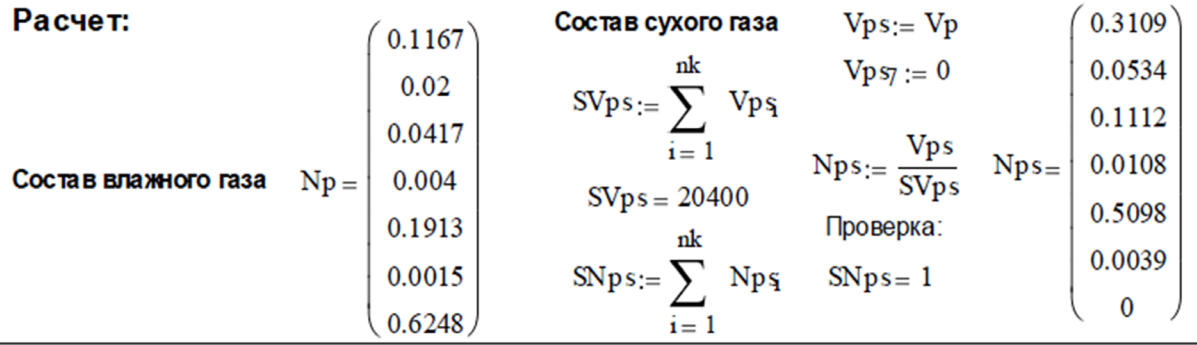

### **1.5 ВОПРОСЫ ДЛЯ ЗАЩИТЫ РАБОТЫ**

1 Дайте определение закона сохранения массы вещества применительно к материальному балансу технологического процесса.

2 С какой целью составляют материальный баланс на единицу времени?

3 Каким образом составляют материальный баланс при проектировании новых производств?

4 В каком виде выражают материальные балансы?

5 Какие действия необходимо выполнить, чтобы вставить в документ MathCAD таблицу Excel?

6 Каким образом можно изменять переменные и их связь с таблицей Excel?

# Практическое занятие 2 «РАСЧЕТ ТЕПЛОВОГО БАЛАНСА ТЕХНОЛОГИЧЕСКОГО ПРОЦЕССА»

Цель: приобретение практических навыков расчета тепловых балансов технологических процессов с использованием программы MathCAD.

### 2.1 ТЕОРЕТИЧЕСКИЕ ОСНОВЫ

Энергетический баланс составляют по данным материального баланса на основе закона сохранения энергии:

в замкнутой системе сумма всех видов энергии постоянна.

Применительно к тепловому балансу закон сохранения энергии может быть сформулирован следующим образом:

приход теплоты в данном цикле производства должен быть точно равен расходу ее в этом же цикле.

$$
Q_{npux} = Q_{pacx} \text{ with } Q_{npux} - Q_{pacx} = 0. \qquad (2.1)
$$

Эти уравнения справедливы для установившегося (стационарного) процесса. Для нестационарного (динамического) процесса

$$
Q_{npux}-Q_{pacz}=dQ/d\,\tau
$$

При составлении теплового баланса должна быть учтена вся теплота, подводимая в аппарат или отводимая из него, теплота выделяющаяся (поглощающаяся) в результате химических реакций или физических превращений, теплота, вносимая каждым компонентом, как входящим в процесс или аппарат, так и выходящим из него, а также теплообмен с окружающей средой. В общем случае уравнение теплового баланса можно представить в виде

$$
Q_{\text{ex}} + Q_{\phi}^{\text{e}} + Q_{p}^{\text{e}} + Q_{\text{Ha2p}} = Q_{\text{b6x}} + Q_{\phi}^{n} + Q_{p}^{n} + Q_{\text{ox1}} + Q_{\text{nom}}.
$$
 (2.2)

Злесь  $Q_{\text{ex}}$  и  $Q_{\text{max}}$  – соответственно количество теплоты, вносимое в аппарат входным потоком или выносимое из него выходным потоком;  $Q_{\phi}^{s}$  и  $Q_{\phi}^{n}$  – теплота физических процессов, происходящих с выделением или поглощением теплоты;  $Q_p^e u Q_p^n$  — теплота экзотермических (*6*) и эндотермических (*n*) химических реакций;  $Q_{\mu\alpha\alpha\rho} u Q_{\alpha x\alpha}$  – соответственно количество теплоты, подводимое в аппарат извне для нагрева реакционной смеси и отводимое через холодильник для поддержания  $Q_{nom}$  — потери заданного температурного режима; теплоты  $\mathbf{B}$ окружающую среду.

### 2.2 ЗАДАНИЯ

Задание 1. Составить тепловой баланс реакционной печи, в которой протекает процесс паровой конверсии метана.

Исходные данные: Материальный баланс процесса, рассчитанный в предыдущей работе. Твх парогазовой смеси равна 450°С.

Задание 2. Построить график зависимости величины теплового эффекта процесса от температуры.

### 2.3 МЕТОДИКА И ПОРЯДОК ВЫПОЛНЕНИЯ РАБОТЫ

### 2.3.1 Методика составления теплового баланса

Определение каждой из величин уравнения является одной из главных задач при расчете технологического процесса и проектировании химической аппаратуры.

Теплоту, вносимую потоком, обычно подсчитывают по уравнениям:

$$
Q_{\text{ex}} = G \cdot \overline{c} \cdot t, \quad Q_{\text{ex}} = n \cdot c_p \cdot t, \quad Q_{\text{ex}} = V \cdot c_v \cdot t,\tag{2.3}
$$

где  $G$ , *n*,  $V$  – соответственно масса, количество, объем входного потока;  $\overline{c}$ ,  $c_p$ ,  $c_v$  – соответственно удельная, мольная и объемная теплоемкость потока при температуре t.

Мольную теплоемкость индивидуальных газообразных компонентов рассчитывают по уравнению

$$
c_p = A_0 + A_1 \cdot \left(\frac{T}{1000}\right) + A_2 \cdot \left(\frac{T}{1000}\right)^2 + A_3 \left(\frac{T}{1000}\right)^3 + A_{-2} \left(\frac{T}{1000}\right)^{-2},\tag{2.4}
$$

где  $A_0$ ,  $A_1$ ,  $A_2$ ,  $A_2$  – коэффициенты уравнения.

Значения коэффициентов представлены в таблице 2.1.

| $N_2$          | Компо-          | M    | $H_f$ ,  | Параметры уравнения $C_p = f(T)$ , Дж/(моль К) |         |         |         |         |
|----------------|-----------------|------|----------|------------------------------------------------|---------|---------|---------|---------|
|                | ненты           |      | кДж/моль | $A_0$                                          | $A_1$   | $A_2$   | $A_3$   | $A_4$   |
|                | CH <sub>4</sub> | 16,0 | $-74,8$  | 0,0                                            | 105,8   | $-38,6$ | 4,9     | 0,66    |
| $\overline{2}$ | CO <sub>2</sub> | 44,0 | $-393,5$ | 23,6                                           | 59,9    | $-39,4$ | 10,2    | $-0,10$ |
| 3              | CO              | 28,0 | $-110,5$ | 28,1                                           | $-3,3$  | 16,1    | $-7,8$  | 0,07    |
| $\overline{4}$ | $N_2$           | 28,0 | 0,0      | 31,0                                           | $-12,4$ | 24,7    | $-10,5$ | 0,00    |
| 5              | H <sub>2</sub>  | 2,0  | 0,0      | 32,8                                           | $-10,4$ | 10,1    | $-2,2$  | $-0,15$ |
| $\overline{4}$ | Ar              | 39,9 | 0,0      | 31,0                                           | $-12,4$ | 24,7    | $-10,5$ | 0,00    |
| 6              | $H_2O$          | 18,0 | $-241,8$ | 30,2                                           | 6,7     | 6,5     | $-2,3$  | 0,08    |
| 7              | O <sub>2</sub>  | 32,0 | 0.0      | 20,5                                           | 26,7    | $-15,6$ | 3,1     | 0,20    |

Таблица 2.1 – Термодинамические свойства компонентов

Теплоемкость смеси рассчитывают по формуле

$$
\overline{c}_p = \sum_{i=1}^{nk} y_i c_{pi},\tag{2.5}
$$

где  $y_i$  – мольная доля *i*-го компонента в смеси;  $c_{p,i}$  – теплоемкость *i*-го компонента, кДж/кмоль·°C);  $nk$  – число компонентов.

При расчете теплового эффекта учитывается протекания реакций горения водорода, паровой конверсии метана и оксида углерода, являющихся как эндо-, так и экзотермическими. Общая величина теплового эффекта при температуре 298 °С рассчитывается по уравнению

$$
\Delta_r H^0(298) = \sum_{i=1}^7 \left[ n_{pi} \cdot \Delta_f H_i^0(298) \right]_{npo\partial} - \sum_{i=1}^7 \left[ n_{0i} \cdot \Delta_f H_i^0(298) \right]_{ucx},
$$
\n(2.6)

где  $\Delta_f H_i^0(298)$  – стандартное значение энтальпии образования *i*-го компонента.  $\Delta_r H^0(T)$ Значение энтальпии реакции определяют при средней температуре  $T = (T_{BX} + T_{BDX})/2$  по уравнению Кирхгофа

$$
\Delta_r H^0(T) = \Delta_r H^0(298) + \int_{298}^T \Delta c_p dt, \qquad (2.7)
$$

где  $\Delta c_p$  – изменение энтальпии при протекании реакции;

$$
\Delta c_p = \Delta A_0 + \Delta A_1 \cdot \left(\frac{T}{1000}\right) + \Delta A_2 \cdot \left(\frac{T}{1000}\right)^2 + \Delta A_3 \left(\frac{T}{1000}\right)^3 + \Delta A_{-2} \left(\frac{T}{1000}\right)^{-2}, \quad (2.8)
$$

$$
\Delta A_i = \sum_{i=1}^{7} \left[ (n_{pi} \cdot A_{ji}) \right]_{\text{npoo.}} - \sum_{i=1}^{7} \left[ (n_{0i} \cdot A_{ji}) \right]_{\text{ucx}} \tag{2.9}
$$

 $\Gamma$ 

Потери теплоты в окружающую среду  $Q_{nom}$  рассчитывают или принимают в количестве 1-5% от  $Q_{npux}$ .

В данной работе на основе теплового баланса рассчитывают количество теплоты, которое необходимо подвести в реакционную зону для обеспечения заданного температурного режима.

## 2.3.2 Использование в документе MathCAD внешних файлов Ссылка на файлы MathCAD

При составления теплового баланса необходимо использовать данные материального баланса, которые содержатся в файле MB konv CH4.mcd. Для использования этих данных в другом файле программы MathCAD необходимо выполнить следующие операции:

- Выберите в меню Вставка команду Ссылка;
- В появившемся диалоговом окне Вставить ссылку (рисунок 2.1) нажмите кнопку Обзор, найдите файл MB konv CH4.mcd и откройте ero.
- Выберите переключатель Относительный путь для ссылки.
- Нажмите кнопку ОК.

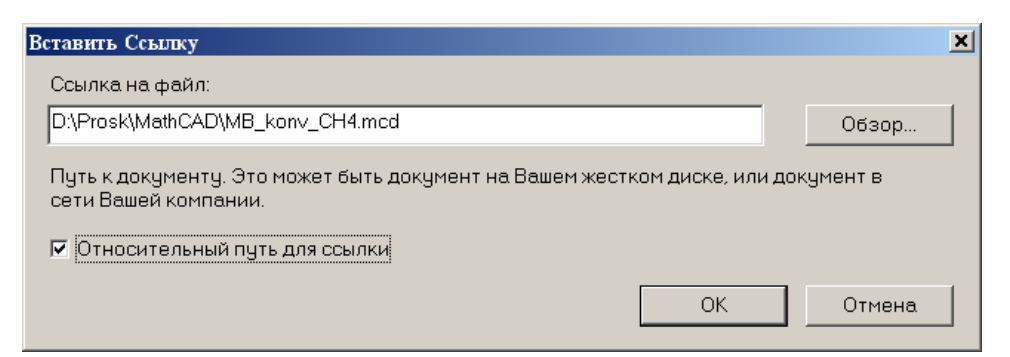

*Рисунок 2.1 – Диалоговое окно «Вставить ссылку»*

В создаваемом документе появится ссылка на файл (рисунок 2.2).

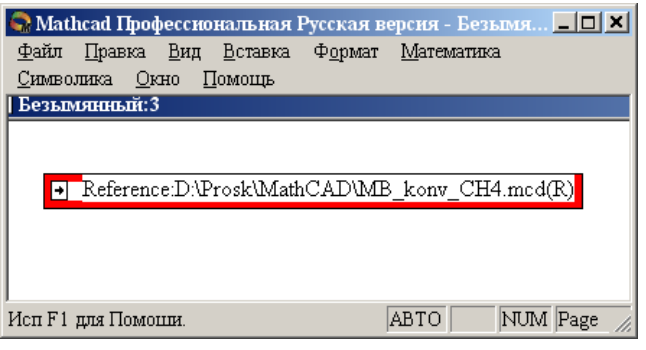

*Рисунок 2.2 – Документ MathCAD со ссылкой на файл*

После этого можно использовать все данные и функции пользователя, содержащиеся в присоединенном файле. При двойном щелчке мыши на ссылке открывается присоединенный файл.

## *Ввод данных из файлов Excel*

Для расчета теплоты потоков, поступающих в реактор и покидающих его, теплового эффекта протекающих в аппарате реакций требуются данные по теплоемкости, энтальпии отдельных компонентов, которые могут содержаться в других файлах, например, таблицах Excel. Для использования этих данных в документе MathCAD необходимо выполнить следующие действия:

- Выберите в меню **Вставка** команду **Компонент**;
- В появившемся диалоговом окне **Component Wizard** в списке выберите Excel и нажмите кнопку **Next >**. Появится диалоговое окно Excel **setup Wizard** (рисунок 2.3).

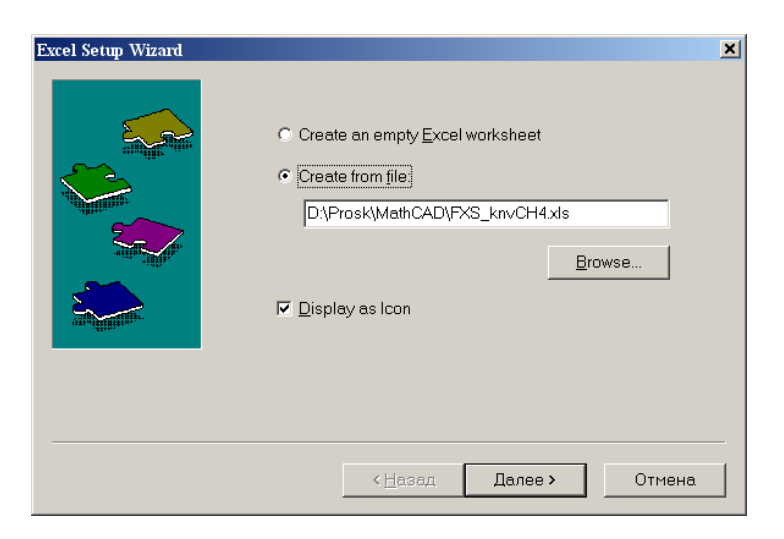

*Рисунок 2.3 – Диалоговое окно Excel setup Wizard*

- В окне **Excel setap Wizard** установите флажок на пункте **Create from file**, нажмите кнопку **Обзор (Browse…)**, найдите файл **FXS** knvCH4.xls и откройте его.
- Установите переключатель **Displei as icon**.
- Нажмите кнопку **Далее >**.
- В появившемся новом диалоговом окне **Excel setap Wizard**  (рисунок 2.4) в окне **Output** укажите для каждой переменной диапазон ячеек электронной таблицы Excel, из которых будут выводиться данные.

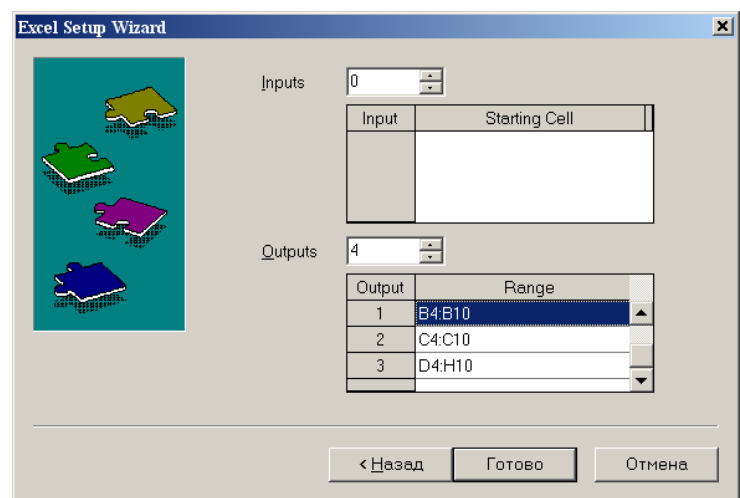

## *Рисунок 2.4 – Новое диалоговое окно«Excel setup Wizard*

- Нажмите кнопку **Готово**.
- В документе MathCAD появится значок электронной таблицы Excel и *местозаполнители,* обозначаемом черным прямоугольником, в которые необходимо ввести имена переменных.

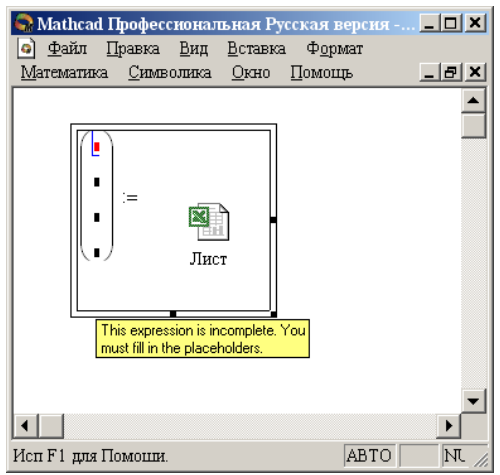

*Рисунок 2.5 – Документ MathCAD*

При двойном щелчке мыши на значке открывается файл Excel. При щелчке на значке правой кнопкой мыши появляется контекстное меню, использование команд которого позволяет добавлять и удалять переменные, изменять выбранный диапазон ячеек таблицы Excel. Например, при выборе в контекстном меню команды **Properties…** открывается диалоговое окно **Excel Component Properties** (рисунок 2.6)**,**  позволяющее производить изменения выбранных ячеек таблицы.

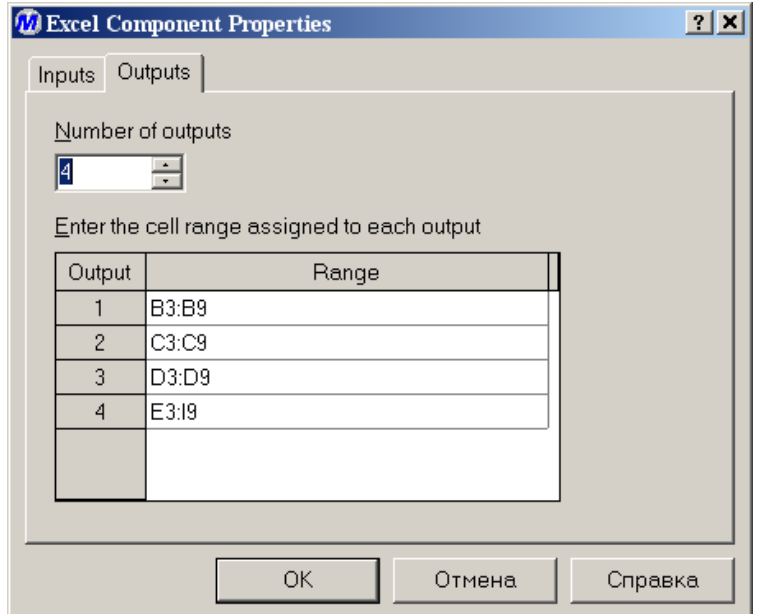

*Рисунок 2.6 – Диалоговое окно Excel Component Properties*

## **2.4 СОДЕРЖАНИЕ ОТЧЕТА И ЕГО ФОРМА**

Отчет по лабораторной работе должен содержать название работы, цель работы, исходные данные, расчет и выводы. Представляется отчет в виде документа MathCAD.

Ниже приведен пример отчета по лабораторной работе.

## **ПРИМЕР РАСЧЕТА ТЕПЛОВОГО БАЛАНСА**

 $T := \frac{T_{\text{RX}} + T_{\text{BBIX}}}{2}$ Рассчитываем теплоту химических реакций при  $\triangle Hr298 := \sum_{i=-1}^{nk} \frac{Vp_i}{22.4} \cdot Hf_i \cdot 1000 = \sum_{i=-1}^{nk} \frac{Vc_i}{22.4} \cdot Hf_i \cdot 1000 \triangle Hr298 = 2.748 \times 10^7 \text{ K} \text{m}^2 \text{V}$  $j := 1.. 5$   $\Delta Kf_j := \sum_{i=1}^{nk} \frac{Vp_i}{22.4} \cdot Kf_{i,j} - \sum_{i=1}^{nk} \frac{Vc_i}{22.4} \cdot Kf_{i,j}$  $\Delta C p(T):=\Delta Kf_1+\Delta Kf_2\cdot \frac{T}{1000}+\Delta Kf_3\cdot \left(\frac{T}{1000}\right)^2+\Delta Kf_4\cdot \left(\frac{T}{1000}\right)^3+\Delta Kf_5\cdot \left(\frac{T}{1000}\right)^{-2}$  $\Delta Hr(T) := \Delta Hr298 + \int_{\gamma=0}^{T} \Delta Cp(T) dt$   $\Delta Hr(T) = 2.901 \times 10^{7} \text{A} \text{m/s}$  $Qr(T) := \Delta Hr(T)$  $Q$ пот := 0.05 · Qe  $Q$ пот = 2.195 × 10<sup>6</sup> кДжч Рассчитываем потери теплоты

Рассчитываем количество теплоты, которое необходимо подвести в реактор

$$
Qt:=\left(Qp-Qc\right)+Qr(T)+Qm\sigma Qt=4.084\times{10}^7 \ \ \text{K\#W} \text{V}
$$

 $\frac{Qt}{3600} = 11345$  KBT ИЛИ

Рассчитанные данные сводим в таблицу

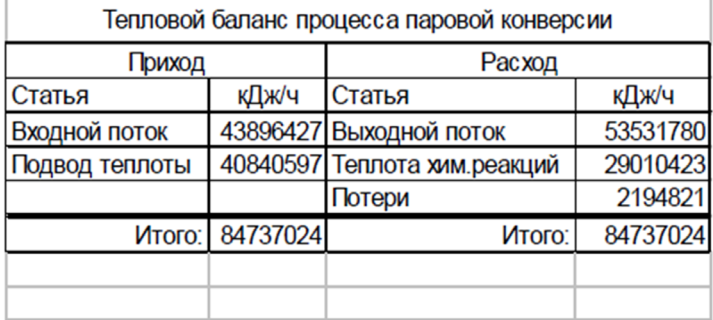

 $(Qc Qt Qp Qr(T) Qn\sigma r)$ 

Задание 2 Построить график зависимости теплоты химической реакции от температуры.

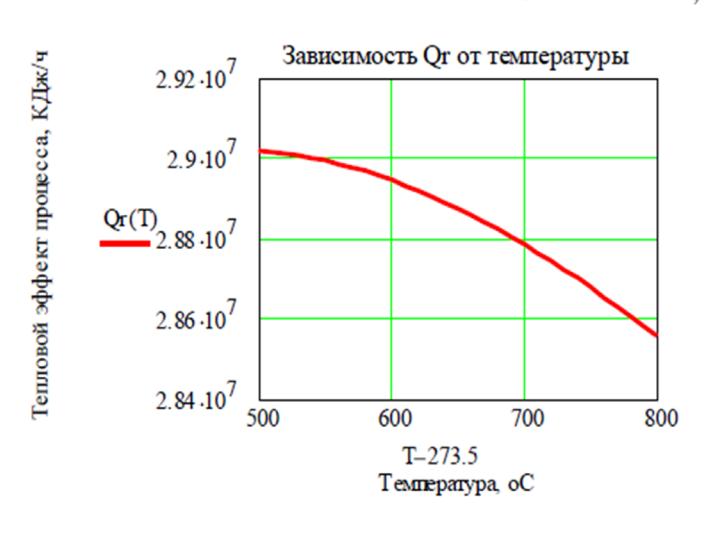

 $T = 500 + 273.15$ ,  $510 + 273.15$ ,  $800 + 273.15$ 

### **2.6 ВОПРОСЫ ДЛЯ ЗАЩИТЫ РАБОТЫ**

1 Дайте определение закона сохранения энергии применительно к тепловому балансу химического процесса.

2 Приведите уравнение теплового баланса.

3 Как подсчитывают теплоту потока?

4 Приведите уравнение расчета средней теплоемкости потока.

5 Каким образом рассчитывают тепловой эффект реакции при заданной температуре?

6 Как осуществляют использование в документе MathCAD данных, содержащихся в других документах?

7 Приведите порядок действий для использования данных, содержащихся в электронной таблице Excel.

### **СПИСОК РЕКОМЕНДУЕМОЙ ЛИТЕРАТУРЫ**

1. Кондауров, Б. П Общая химическая технология: учеб. пособие / Б. П. Кондауров, В. И. Александров, А. В. Артемов. – М.: Академия, 2011.  $-336$  c.

2. Общая химическая технология: Учебник для технических вузов / А.М. Кутепов, Т.И. Бондарева, М.С. Беренгартен и др. – М.: ИКЦ «АКАДЕМКНИГА», 2003. – 528 с.

3. Расчеты химико-технологических процессов: Учебное пособие для вузов / А.Ф. Туболкин, А.С. Тумаркина, Э.Я. Тарат и др.; под ред. И.П. Мухленова. – Л.: Химия, 1982. – 248 с.

4. Справочник азотчика: Физико-химические свойства газов и жидкостей. Производство технологических газов. Очистка технологических газов. Синтез аммиака. – М.: Химия, 1986.– 512с.

5. Справочник нефтехимика. В двух томах. Т.1. /Под ред. С.К. Огородникова. – Л.: Химия, 1978. – 496 с.

25

# **РАСЧЕТ МАТЕРИАЛЬНОГО И ТЕПЛОВОГО БАЛАНСОВ**

## **МЕТОДИЧЕСКИЕ УКАЗАНИЯ**

к практическому занятию

по дисциплине «Технологические процессы автоматизированных производств» для студентов направления 15.03.04 – Автоматизация технологических процессов и производств

Составитель доцент А.Л. Проскурнин Отв. ред. доцент А.И. Свидченко

МИНИCTEPCTBO НАУКИ И ВЫСШЕГО ОБРАЗОВАНИЯ РОССИЙСКОЙ ФЕДЕРАЦИИ Федеральное государственное автономное образовательное учреждение высшего профессионального образования «СЕВЕРО-КАВКАЗСКИЙ ФЕДЕРАЛЬНЫЙ УНИВЕРСИТЕТ» Невинномысский технологический институт (филиал)

# **ХИМИЧЕСКИЕ РЕАКТОРЫ**

## **Методические указания**

по выполнению контрольной работы (домашнего задания) для студентов очной и заочной форм обучения направления обучения 18.03.01 – «Химическая технология»

Невинномысск, 2020

Методические указания по выполнению самостоятельной работы по дисциплине «Химические реакторы» разработаны в соответствии с требованиями Федерального государственного образовательного стандарта высшего образования в части содержания и уровня подготовки выпускников по направлению 18.03.01 – «Химическая технология» и предназначены для студентов очной и заочной форм обучения.

Рабочей программой для студентов очной формы обучения предусмотрено выполнение контрольной работы (домашнего задания) в качестве самостоятельной работы, а для студентов заочной формы обучения – выполнение контрольной работы. Методические указания включают требования к содержанию и оформлению контрольной работы (домашнего задания), указания по выполнению разделов работы, ее оформления и список рекомендуемой литературы.

*Составил: доц. А.Л. Проскурнин*

*Отв. редактор: А.Л. Свидченко*

# Содержание

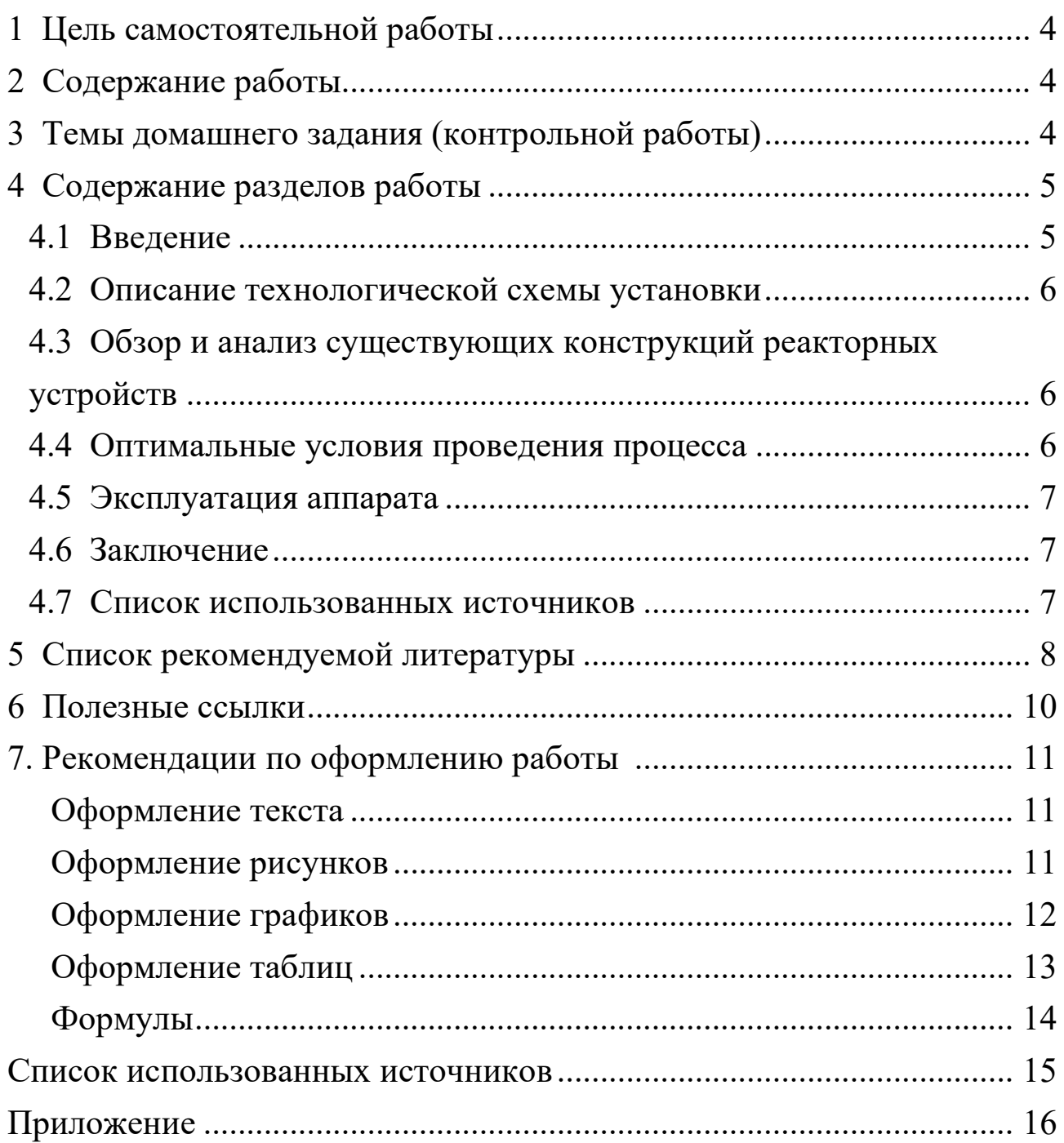

## **1 Цель самостоятельной работы**

<span id="page-58-0"></span>Целью выполнения самостоятельной работы является закрепление и углубление теоретических знаний и приобретение практического опыта по выбору оптимальной конструкции реакторного устройства на основе литературных и патентных данных.

В результате выполнения самостоятельной работы у студентов формируются следующие компетенции или их части:

<span id="page-58-1"></span>ПК-4 – способностью принимать конкретные технические решения при разработке технологических процессов, выбирать технические средства и технологии с учетом экологических последствий их применения;

ПК-7 – способностью проверять техническое состояние, организовывать профилактические осмотры и текущий ремонт оборудования, готовить оборудование к ремонту и принимать оборудование из ремонта;

ПК-8 – готовностью к освоению и эксплуатации вновь вводимого оборудования.

4

# **2 Содержание работы**

Контрольная работа (домашнее задание) включает:

- титульный лист (по форме);
- содержание;
- введение;

• краткое описание технологической схемы установки (блока), куда входит рассматриваемый аппарат;

• обзор и анализ существующих конструкций реакторных устройств (основного аппарата), являющихся темой домашнего задания (контрольной работы);

- оптимальные параметры работы реакционного аппарата;
- эксплуатация аппарата (загрузка и выгрузка катализатора);
- заключение;
- список использованных источников;
- приложение.

<span id="page-59-0"></span>Графическая часть включает: технологическую схему, эскиз реакторного устройства, которые размещаются внутри работы.

## **3 Темы контрольной работы (домашнего задания)**

В качестве объектов работы назначаются:

- печь обжига серного колчедана;
- реактор окисления  $SO_2$  в  $SO_3$ ;

• реактор гидрирования сернистых соединений, содержащихся в природном газе;

- реакционная печь паровой конверсии природного газа;
- шахтный реактор паровоздушной конверсии метана;
- реактор паровой конверсии оксида углерода;

• реактор очистки синтез-газа от кислородосодержащих соединений;

- колонна синтеза аммиака;
- реактор синтеза метанола;
- реакционная печь пароуглекислой конверсии природного газа;
- реактор окисления аммиака;
- абсорбер нитрозных газов;
- реактор высокотемпературной очистки «выхлопных» газов;
- реактор низкотемпературной очистки «хвостовых» газов;
- реактор синтеза ацетилена;
- абсорбер поташной очистки синтез-газа от диоксида углерода;

• абсорбер очистки синтез-газа от диоксида углерода раствором МЭА (МДЭА);

- аппарат синтеза аммиачной селитры;
- реактор синтеза сложных удобрений;
- экстрактор фосфорной кислоты;
- колонна синтез карбамида;

• комбинированный выпарной аппарат в производстве аммиачной селитры.

<span id="page-60-0"></span>В контрольной работе (домашнем задании) рассматривается реакционный аппарат одного из технологических процессов химической технологии неорганических веществ.

## **4 Содержание разделов работы**

## **4.1 Введение**

<span id="page-60-1"></span>Во **введении** обосновывается необходимость и актуальность данной темы, ее современность, исходя из перспектив развития химической технологии неорганических веществ, разработке новых технологических процессов и реакторных устройств. Производится краткое описание целей и задач контрольной работы.

## <span id="page-60-2"></span>**4.2 Описание технологической схемы установки**

Приводится рисунок технологической схемы установки с указанием основных аппаратов и машин, а также линиями со стрелками – всех материальных потоков и дается ее описание. При описании технологической схемы дается краткий анализ

6

существующих или возможных мероприятий по энерго- и ресурсосбережению, включая: использование теплоты химических реакций, теплоты и энергии давления отходящих потоков; использование оборотного водоснабжения, выработку высокопотенциального и низкопотенциального тепла и др.

## <span id="page-61-0"></span>**4.3 Обзор и анализ существующих конструкций реакторных устройств**

В этом разделе рассматривают классификацию, устройство (с изображением эскизов), принципы работы, анализ достоинств и недостатков различных конструкций реакторных устройств, используемых для рассматриваемого технологического процесса. Большое внимание уделяют конструктивному оформлению аппарата с точки зрения условий гидродинамики, использованию тепла химической реакции, поддержания оптимального температурного режима, условий эксплуатации. Для этого используют данные производственной практики, учебников и технической и патентной литературы. На основании обзора выбирается принципиальная конструкция реакторного устройства для последующего рассмотрения.

## <span id="page-61-1"></span>**4.4 Оптимальные условия проведения процесса**

На основании термодинамических и кинетических закономерностей процесса, протекающего в реакционном аппарате, обосновывают параметры технологического режима (давление, температура, концентрации компонентов и др.), обеспечивающие максимальное использование сырья, получение большего выхода целевого продукта, подавление побочных процессов, совмещение технологических операций и т.д. Учитывается наличие катализатора, его активность и свойства.

### <span id="page-61-2"></span>**4.5 Эксплуатация аппарата**

В этом разделе рассматривают следующие вопросы:

- загрузка катализатора в аппарат;
	- 7

• подготовка катализатора к пуску и остановке аппарата (продувка, восстановление);

- выгрузка катализатора;
- мероприятия, обеспечивающие безопасную работу аппарата.

### **4.6 Заключение**

<span id="page-62-0"></span>Подводят итоги проделанной работы: констатируют какой реакционный аппарат выбран и почему, какие его техникоэкономические характеристики.

### <span id="page-62-1"></span>**4.7 Список использованных источников**

Литературные источники (включая регламенты, нормативнотехнические документы) располагают в порядке упоминания в тексте пояснительной записки. Приводится список только тех литературных источников, на которые имеются ссылки в пояснительной записке. Оформляется он в соответствии с требованиями ГОСТ Р 7.0.5-2008 Библиографическая ссылка. Общие требования и правила составления [1].

В списке рекомендуемой литературы и списке использованных источников Вы на найдете ссылки на книги, учебники, справочники, патенты, статьи из научных журналов, статьи из сборников научных трудов, методические указания, электронные ресурсы удаленного доступа, оформленные в соответствии с этим ГОCТом.

Указанным ГОСТом допускается предписанный знак точку и тире, разделяющий области библиографического описания, заменять точкой.

8

## **5 Список рекомендуемой литературы**

<span id="page-63-0"></span>1.АММИАК: обзор современных технологий //NEWCHEMISTRY.RU: аналитический портал химической промышленности. URL: [http://www.newchemistry.ru/letter.php?n\\_id=682](http://www.newchemistry.ru/letter.php?n_id=682) (дата обращения 15.01.15).

2.Атрощенко В.И., Каргин С.И. Технология азотной кислоты.– М.: Химия, 1970.– 496с.

3.Журналы: Техника и наука. Теоретические основы химической технологии. Процессы и аппараты. Ресурсосберегающие технологии. Химия и химическая технология. Экология. Экология и промышленность России. Химическое и нефтегазовое машиностроение. Проблемы машиностроения и надежность машин.

4.Исламов М.Ш. Проектирование и эксплуатация промышленных печей.– Л.: Химия, 1986.– 432с.

5.Махогин В.А., Цецерук Я.Р. Современные технологии получения синтез-газа из природного и попутного газа. // Химическая промышленность сегодня. 2010. №3. С. 6–17.

6.Новый справочник химика и технолога. Процессы и аппараты химической технологии. Часть I. – СПб.: Профессионал, 2004. 848 с.

7.Основы проектирования химических производств: учеб. для вузов / под ред. А.И. Михайличенко.– М.: ИКЦ «Академкнига», 2008.– 332 с.

8.Основные процессы и аппараты химической технологии: Пособие по проектированию /Г.С. Борисов, В.П. Брыков, Ю.И. Дытнерский и др. Под. ред. Ю.И. Дытнерского.– М.: Химия, 1991.– 496 с.

9.Проскурнин А.А., Левченко Д.А. Совершенствование абсорбционной очистки синтез-газа от диоксида углерода при производстве уксусной кислоты. Материалы XL науч.-техн. конф. по итогам работы ППС СевКавГТУ за 2010 г., Т1. Естественные и точные науки. Технические и прикладные науки.– Ставрополь: СевКавГТУ, 2011.– С. 177-179.

9

10. Синтез аммиака / Л.Д. Кузнецов [и др.]. Под ред. Л.Д. Кузнецова.– М.: Химия, 1982.– 296 с.

11. Способ получения метанола: пат. 2331625 / Рос. Федерация. № 2006106110/04: заявл. 28.02.2006; опубл. 20.09.2007.

12. Справочник азотчика: Производство разбавленной и концентрированной азотной кислоты. Производство азотных удобрений. Техника безопасности производств связанного азота и органических продуктов.– М.: Химия, 1987.– 455 с.

13. Справочник азотчика: Физико-химические свойства газов и жидкостей. Производство технологических газов. Очистка технологических газов. Синтез аммиака.– М.: Химия, 1986.– 512 с.

14. Справочник нефтехимика. В двух томах. Т.1. / Под ред. С.К. Огородникова.– Л.: Химия, 1978.– 496 с.

15. Справочник сернокислотчика.– М.: Химия, 1971.– 744 с.

16. Технология аммиачной селитры / Под ред. В.И. Олевского.– М.: Химия, 1978.– 311 с.

17. Технология синтетического метанола / Караваев М.М., Леонов В.Е., Попов И.Г., Шепелев Е.Т. Под ред. М.М. Караваева.– М.: Химия, 1984.– 240 с.

18. Общая химическая технология : Учебник для технических вузов / А.М. Кутепов, Т.И. Бондарева, М.С. Беренгартен и др.– М.: Академкнига, 2007.– 528 с.

19. Основы проектирования химических производств: Учебник для вузов / Под ред. А. И. Михайличенко.– М.: ИКЦ «Академкнига» 2010. – 371 с. Доступно: [http://window.edu.ru/resource/145/75145/files/](http://window.edu.ru/resource/145/75145/files/%0Bbook-3.pdf) book-[3.pdf.](http://window.edu.ru/resource/145/75145/files/%0Bbook-3.pdf) .

## **6 Полезные ссылки**

http://ru-[patent.info/](http://ru-patent.info/) – Патенты России. На данном сайте Вы можете ознакомиться с содержанием патентов на изобретения Российской Федерации. Представленные патентные документы содержат библиографические данные и описание изобретения.

<http://ru.espacenet.com/> – Сервер Российского патентного ведомства Espacenet хранит информацию о патентных документах Российской Федерации и обеспечивает их поиск и отображение. Сервер также дает возможность доступа с интерфейсом на русском языке ко всемирной базе патентной информации и к патентным фондам различных стран и международных организаций.

<http://www.freepatentsonline.com/> – Доступ к патентной базе США, европейской и всемирной патентным базам.

[http://www.newchemistry.ru](http://www.newchemistry.ru/) – Аналитический портал химической промышленности «Новые химические технологии».

<http://www.abc.chemistry.bsu.by/current/a.htm> – списки бесплатных полнотекстовых научных химических журналов.

 $www.chemprom.org/ - Офици运ный сайт ежемесячного научно www.chemprom.org/ - Офици运ный сайт ежемесячного научно$ технического журнала «Химическая промышленность сегодня». Позволяет достаточно быстро просмотреть содержание журналов, начиная с 2000 года. Оригиналы статей можно найти в библиотеке института.

[window.edu.ru](http://window.edu.ru/) – Информационная система "Единое окно доступа к образовательным ресурсам" предоставляет свободный доступ к каталогу образовательных интернет-ресурсов и полнотекстовой электронной учебно-методической библиотеке.

[http://ru.wikipedia.org](http://ru.wikipedia.org/) – энциклопедия (русская), авторами, рецензентами и редакторами которой могут быть любые пользователи Интернета.

### **7. Рекомендации по оформлению работы**

<span id="page-65-0"></span>Оформление контрольной работы (домашнего задания) должно соответствовать требованиям, предъявляемыми единой системой конструкторской документации – ЕСКД, которая представляет собой комплекс государственных стандартов, устанавливающих взаимосвязанные правила, требования и нормы по разработке, оформлению и обращению конструкторской документации [2, 3].

В настоящих рекомендациях даются только некоторые общие требования к оформлению работы.

### <span id="page-66-0"></span>**Оформление текста**

Работа должна быть выполнена с использованием компьютера и принтера на одной стороне листа белой бумаги формата А4 через полтора интервала. Цвет шрифта должен быть черным, высота букв, шрифт Times New Roman, 14 пунктов. Текст работы следует печатать, соблюдая следующие размеры полей: правое – 15 мм, левое – 30 мм, верхнее – 20 мм, нижнее – 25 мм., абзацный отступ 1,25 см. Нумерация страниц внизу по центру.

Разрешается использовать компьютерные возможности акцентирования внимания на определенных терминах, формулах, теоремах, применяя шрифты разной гарнитуры.

#### <span id="page-66-1"></span>**Оформление рисунков**

В тексте помещают ссылку либо в виде заключенного в круглые скобки выражения (рисунок 3.1) либо в виде оборота: как это видно на рисунке 3.1.

Рисунки помещают непосредственно ниже абзацев, содержащих упоминание о них. Если места недостаточно, то в начале следующей страницы. Под рисунком располагают подрисуночную подпись. Подпись включает обозначение рисунка, порядковый номер и тематическое название. В состав подрисуночной подписи может входить также описание отдельных позиций рисунка.

Пример оформления рисунка:

На рисунке 3 приведена конструкция конвертера аммиака, позволяющая использовать высокоактивный катализатор.

12

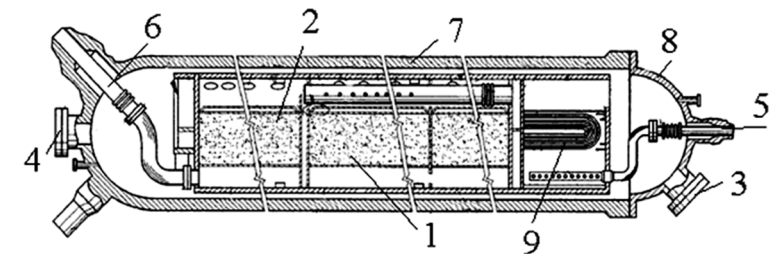

1 – катализаторная корзина; 2 – высокоактивный катализатор; 3,4 – люк лаз; 5,6 – вход и выход синтез-газа; 7 – корпус колонны; 8 – крышка; 9 – теплообменные трубки.

Рисунок 3.4 – Горизонтальный конвертер аммиака с высокоактивным катализатором

### **Оформление графиков**

<span id="page-67-0"></span>Оси абсцисс и ординат графика вычерчиваются сплошными линиями. На концах координатных осей стрелок не ставят. Числовые значения масштаба шкал осей координат пишут за пределами графика (левее оси ординат и ниже оси абсцисс).

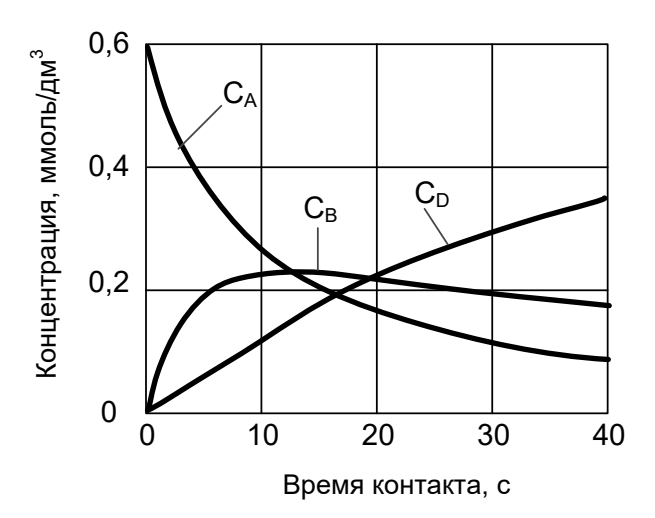

Рисунок 2.3 – Кинетические кривые реакции  $A \rightarrow B \rightarrow D$ 

По осям координат должны быть указаны условные обозначения и размерности величин в принятых сокращениях. На графике следует писать только принятые в тексте условные буквенные обозначения. Под графиком располагают подпись, включающую в себя сокращенное обозначение графика, порядковый номер и тематическое название.

## **Оформление таблиц**

<span id="page-68-0"></span>Таблицы помещают после абзацев, содержащих ссылку на них, а если места недостаточно, то в начале следующей страницы.

Все таблицы должны быть пронумерованы. Над левым верхним углом таблицы помещают надпись: Таблица с указанием номера таблицы (например, Таблица 5.3). Таблицы снабжают тематическими заголовками, которые располагают после номера и тире и пишут прописным шрифтом без точки на конце. В таблице лучше использовать одинарный междустрочный интервал, а при выравнивании данных в ячейке – по левому краю или по центру.

Пример оформления таблицы:

|                                     | Норма для марки Б                      |          |                          |                      |  |  |
|-------------------------------------|----------------------------------------|----------|--------------------------|----------------------|--|--|
| Наименование показателя             | для растениеводства                    | ДЛЯ      |                          |                      |  |  |
|                                     | Высший<br>сорт                         | 1-й сорт | 2-й сорт                 | розничной<br>продажи |  |  |
|                                     | $\overline{2}$                         | 3        | 4                        | 5                    |  |  |
| 1. Внешний вид                      | Гранулы или кристаллы белого цвета или |          |                          |                      |  |  |
|                                     | слегка окрашенные                      |          |                          |                      |  |  |
| 2. Массовая доля азота в пересчете  |                                        |          |                          |                      |  |  |
| на сухое вещество, %, не менее      | 46,2                                   | 46,2     | 46,2                     | 46,2                 |  |  |
| 3. Массовая доля биурета, %, не     | 1,4                                    | 1,4      | 1,4                      | 1,5                  |  |  |
| более                               |                                        |          |                          |                      |  |  |
| 4. Массовая доля воды, %, не более: |                                        |          |                          |                      |  |  |
| гигроскопическая                    | 0,3                                    | 0,3      | 0,3                      | 0,3                  |  |  |
| общая                               | 0,5                                    | 0,5      | 0,6                      |                      |  |  |
| 5. Рассыпчатость, %                 | 100                                    | 100      | 100                      |                      |  |  |
| 6. Гранулометрический состав, %:    |                                        |          |                          |                      |  |  |
| массовая доля гранул размером, мм:  |                                        |          |                          |                      |  |  |
| от 1 до 4, не менее                 | 94                                     | 94       | 94                       |                      |  |  |
| от 2 до 4, не менее                 | 70                                     | 50       |                          |                      |  |  |
| менее 1, не более                   | 3                                      | 5        | $\overline{\mathcal{L}}$ |                      |  |  |
| остаток на сите 6 мм                | Отсутствие                             |          | Отсутствие Отсутствие    |                      |  |  |

Таблица 1.2 – Требования к карбамиду марки Б по ГОСТ 2081-2010

Продолжение таблицы 1.2

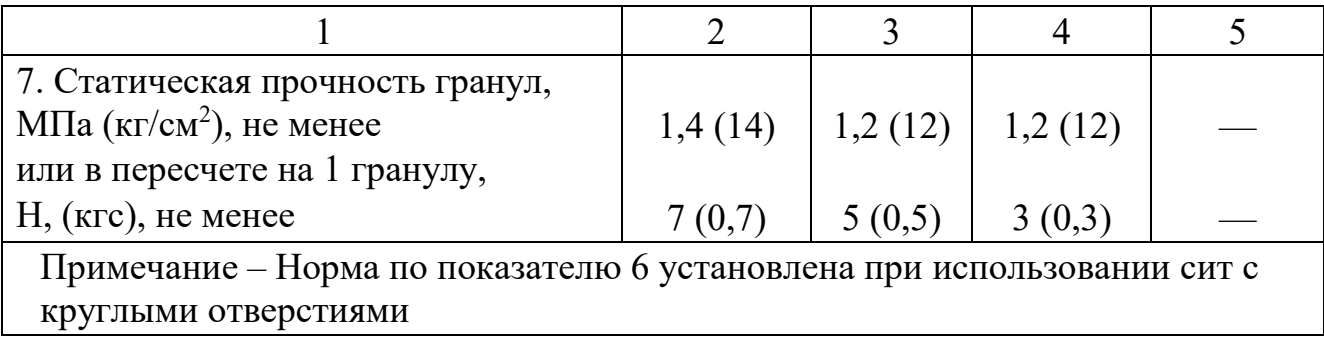

### <span id="page-69-0"></span>Формулы

 $\overline{B}$ формулах  $\mathbf{B}$ качестве символов следует применять обозначения, установленные соответствующими государственными стандартами. Пояснения символов и числовых коэффициентов, входящих в формулу, если они не пояснены ранее в тексте, должны быть приведены непосредственно под формулой. Пояснения каждого символа следует давать с новой строки в той последовательности, в которой символы приведены в формуле. Первая строка пояснения должна начинаться со слова "где" без двоеточия после него.

Пример:

Диаметр реакционного аппарата рассчитываем по формуле [8, с. 213]

$$
D_{\kappa} = \sqrt{\frac{4 \cdot V}{\pi \cdot w}},\tag{4.2}
$$

где  $V$  – секундный объем газа, м<sup>3</sup>/с;  $w$  - линейная скорость газа, м/с.

## Оформление

В приложении приведен образец заполненного титульного листа контрольной работы.

### **Список использованных источников**

<span id="page-70-0"></span>1. ГОСТ Р 7.0.5–2008 Библиографическая ссылка. Общие требования и правила составления. М., 2008. 19 с. (Система стандартов по информ., библ. и изд. делу).

2. Ганенко А.П., Лапсарь М.И. Оформление текстовых и графических материалов при подготовке дипломных проектов, курсовых и письменных экзаменационных работ: учеб. пособие для сред. проф. образования. 2-е изд., перераб. М.: Изд. центр «Академия», 2005. 336 с.

3. Вольхин К.А. Конструкторские документы и правила их оформления: учеб. пособие для студ. техн. университетов. Новосибирск. 2004. URL: <http://www.propro.ru/graphbook/> (дата обращения 15.02.2015).

### **Приложение**

(обязательное)

#### <span id="page-71-0"></span>Министерство образования и науки Российской Федерации ФГАОУ ВО «СЕВЕРО-КАВКАЗСКИЙ ФЕДЕРАЛЬНЫЙ УНИВЕРСИТЕТ»

Невинномысский технологический институт

Кафедра химической технологии, машин и аппаратов химических производств

## **Контрольная работа**

по дисциплине

«Химические реакторы»

 $\_$  , and the set of the set of the set of the set of the set of the set of the set of the set of the set of the set of the set of the set of the set of the set of the set of the set of the set of the set of the set of th

на тему:\_\_\_\_\_\_\_\_\_\_\_\_\_\_\_\_\_\_\_\_\_\_\_\_\_\_\_\_\_\_\_\_\_\_\_\_\_\_\_\_\_\_\_\_\_\_\_\_\_\_\_\_\_\_\_\_\_\_\_\_

**Выполнил:**

 $\overline{\phantom{a}}$  , and the set of the set of the set of the set of the set of the set of the set of the set of the set of the set of the set of the set of the set of the set of the set of the set of the set of the set of the s (Фамилия, Имя, Отчество)

студент 4 курса, группы Н-ХТЛ-б-о-16-1 направления 18.03.01, очной ФО

\_\_\_\_\_\_\_\_\_\_\_\_\_\_\_\_\_\_\_\_\_\_\_\_\_\_\_\_\_\_\_\_\_\_\_ (подпись)

**Проверил:**

Проскурнин А.Л., доцент каф. ХТМиАХП (ФИО, должность, кафедра)

Невинномысск 201\_
# **ХИМИЧЕСКИЕ РЕАКТОРЫ**

# **Методические указания**

по выполнению контрольной работы (домашнего задания) для студентов очной и заочной форм обучения направления обучения 18.03.01 – «Химическая технология»

*Составил: доц. А.Л. Проскурнин*

*Отв. редактор: А.Л. Свидченко*

# МИНИCTEPCTBO НАУКИ И ВЫСШЕГО ОБРАЗОВАНИЯ РОССИЙСКОЙ ФЕДЕРАЦИИ Федеральное государственное автономное образовательное учреждение высшего образования «СЕВЕРО-КАВКАЗСКИЙ ФЕДЕРАЛЬНЫЙ УНИВЕРСИТЕТ»

# **ХИМИЧЕСКИЕ РЕАКТОРЫ**

# **Методические указания для самостоятельных занятий по изучению дисциплины**

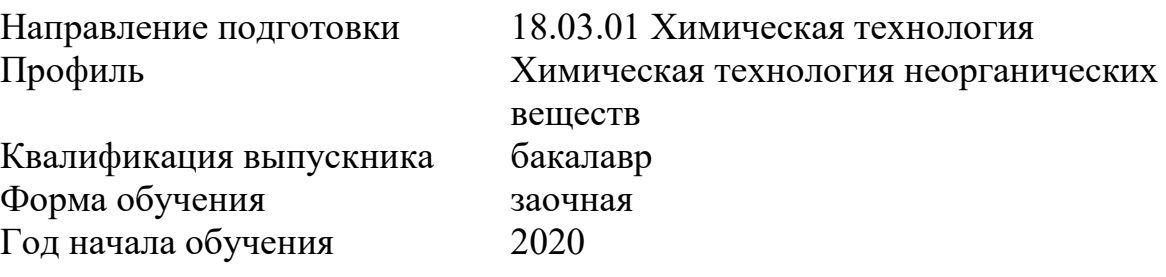

Невинномысск 2020

Методические указания для самостоятельных занятий по дисциплине «Химические реакторы» составлены в соответствии с требованиями ФГОС ВО по направлению 18.03.01 Химическая технология для подготовки бакалавров по профилю Химическая технология неорганических веществ.

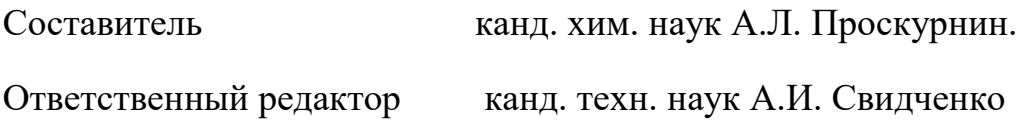

# **Оглавление**

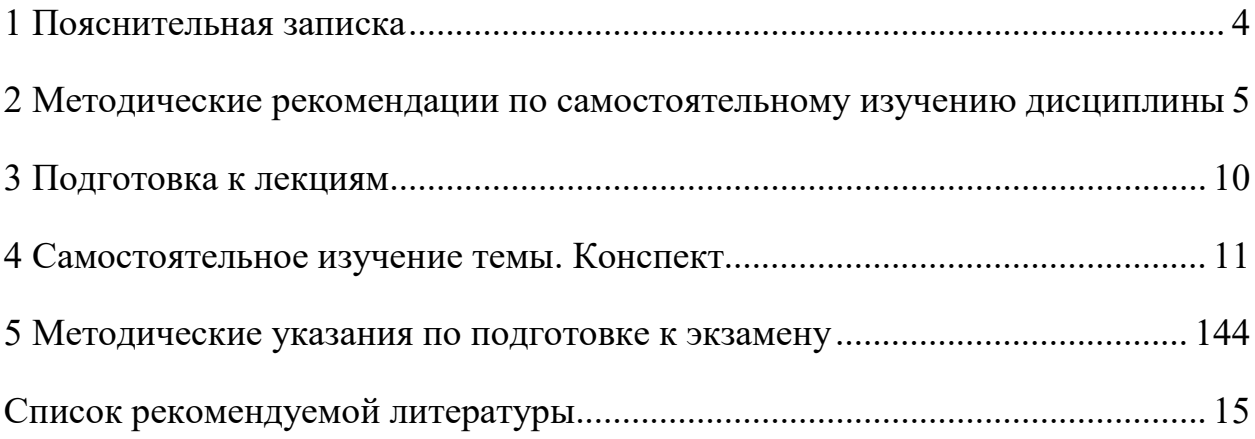

### **1 Пояснительная записка**

<span id="page-76-0"></span>Дисциплина относится к вариативной части образовательной программы бакалавриата, в учебном плане она имеет индекс Б1.В.06. Освоение дисциплины происходит в 8 семестре и заканчивается экзаменом.

Целью освоения дисциплины является формирование набора профессиональных компетенций будущего бакалавра по направлению подготовки 18.03.01 Химическая технология путем изучения основных принципов устройства и функционирования различных реакторных устройств, используемых в химической технологии неорганических веществ, теоретических основ проектирования химических реакторов в зависимости от протекающего химического процесса, наличия катализатора и эксплуатации аппаратов, их обслуживания.

В результате освоения учебной дисциплины студент должен овладевать следующими общепрофессиональными компетенциями:

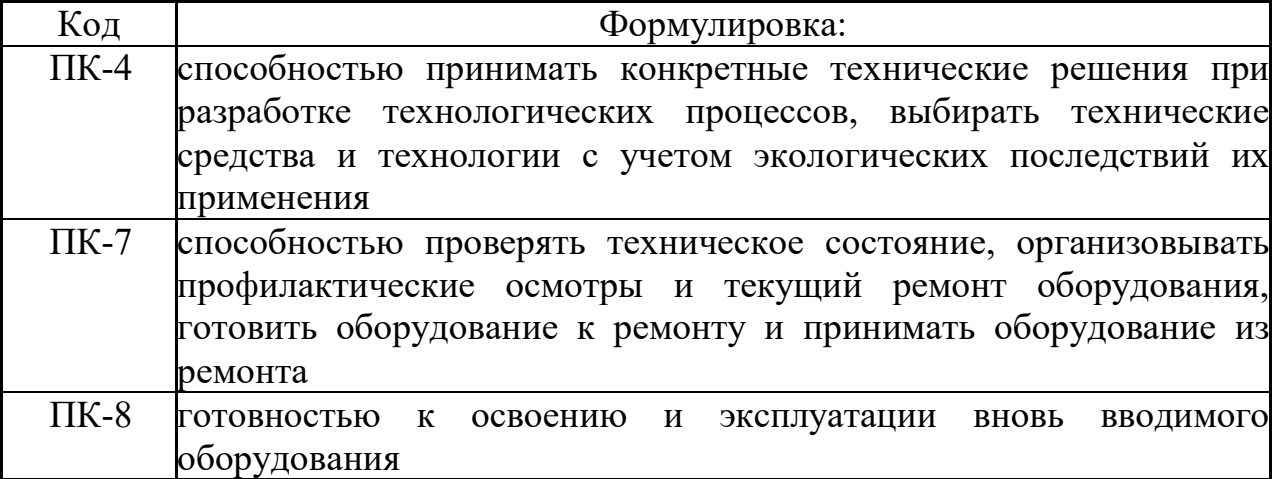

#### **Объем учебной дисциплины:**

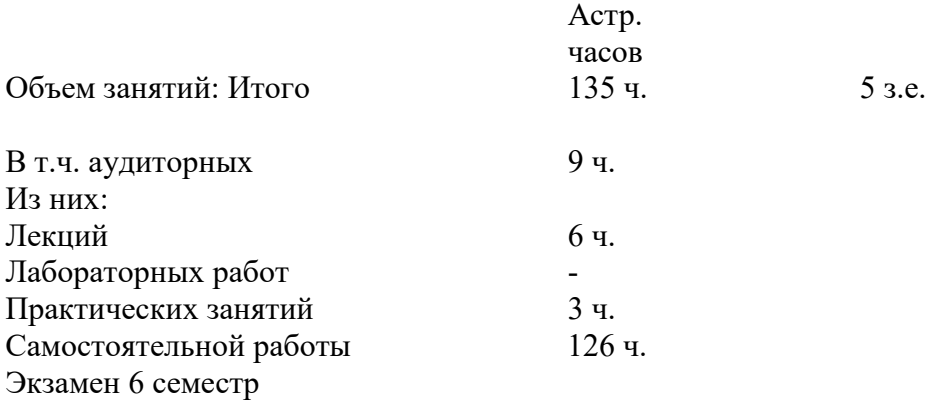

В рамках курса дисциплины «Химические реакторы» самостоятельная работа студентов составляет 126 часов.

Самостоятельная работа студентов (СРС) – это активные формы индивидуальной и коллективной деятельности, направленные на закрепление, расширение и систематизацию пройденного материала по темам учебной дисциплины.

Самостоятельная работа является одним из видов учебных занятий студентов, целями которой являются:

- систематизация и закрепление полученных теоретических знаний и практических умений студентов;

- углубление и расширение теоретических знаний;

- формирование умений использовать различные информационные источники: нормативную, правовую, справочную документацию и специальную литературу;

- развитие познавательных способностей и активности студентов, творческой инициативы, самостоятельности, ответственности и организованности;

- формирование самостоятельности мышления, способностей к саморазвитию, самосовершенствованию и самореализации;

- развитие исследовательских умений.

В качестве форм и методов контроля внеаудиторной самостоятельной работы обучающихся, студентов могут быть использованы практические занятия, зачеты, тестирование, самоотчеты, контрольные работы, защита творческих работ и др.

## <span id="page-77-0"></span>**2 Методические рекомендации по самостоятельному изучению дисциплины**

На первом этапе необходимо ознакомиться с рабочей программой дисциплины, в которой рассмотрено содержание тем дисциплины

лекционного курса, взаимосвязь тем лекций с лабораторными и практическими занятиями, темы и виды самостоятельной работы. В таблице 1 приведена технологическая карта самостоятельной работы студента.

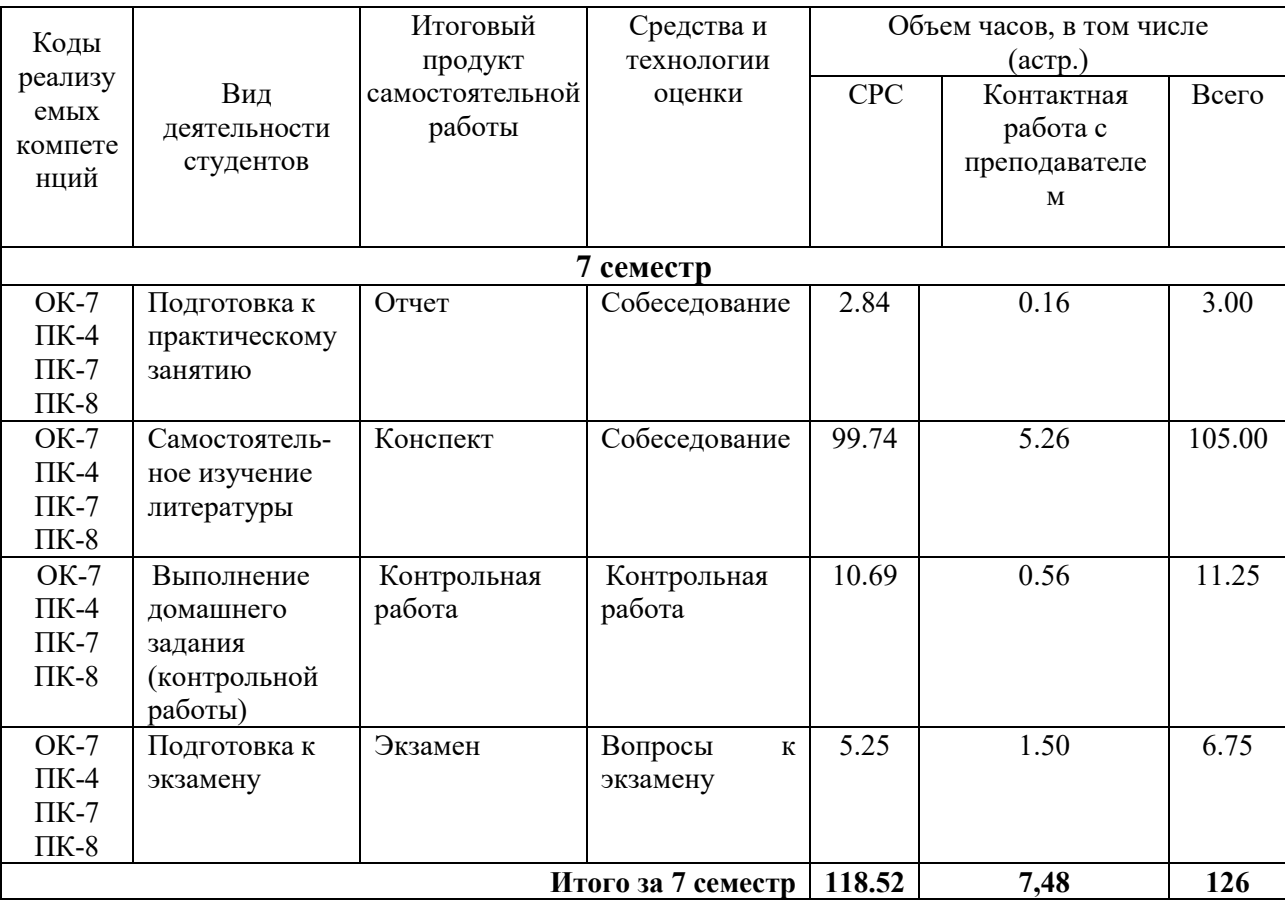

Таблица 1 – Технологическая карта самостоятельной работы студента

Самостоятельная работа студента в ходе **лекционных занятий** включает изучение вопросов теории, вынесенных на самостоятельное изучение в соответствии с рабочей программой дисциплины, проработку лекционных материалов для подготовки к практическим занятиям и контролю знаний на лекционных занятиях (опрос) и подготовку вопросов для обсуждения при консультации с преподавателем.

Работа с лекционным материалом не завершается по окончании лекции. На 2 часа лекции необходимо затратить около часа на работу с конспектом. За это временя необходимо перечитать записи, пополнить их данными, которые удалось запомнить из речи преподавателя, но не удалось записать. Работая с конспектом, нужно отметить непонятные вопросы для выяснения у преподавателя на консультации.

Самостоятельная работа в ходе **практических занятий** включает выполнение заданий к практическим занятиям, которые приведены в методических указаниях к практическим занятиям и фондах оценочных средств. **Контрольная работа** выполняется в соответствии с методическими указаниями.

Для успешного освоения дисциплины, необходимо самостоятельно детально изучить темы дисциплины. Рекомендуемые источники информации приведены в таблице 2, а перечень тем, их содержание и примерное время на их изучение представлены в таблице 3.

Таблица 2 – Рекомендуемые источники информации

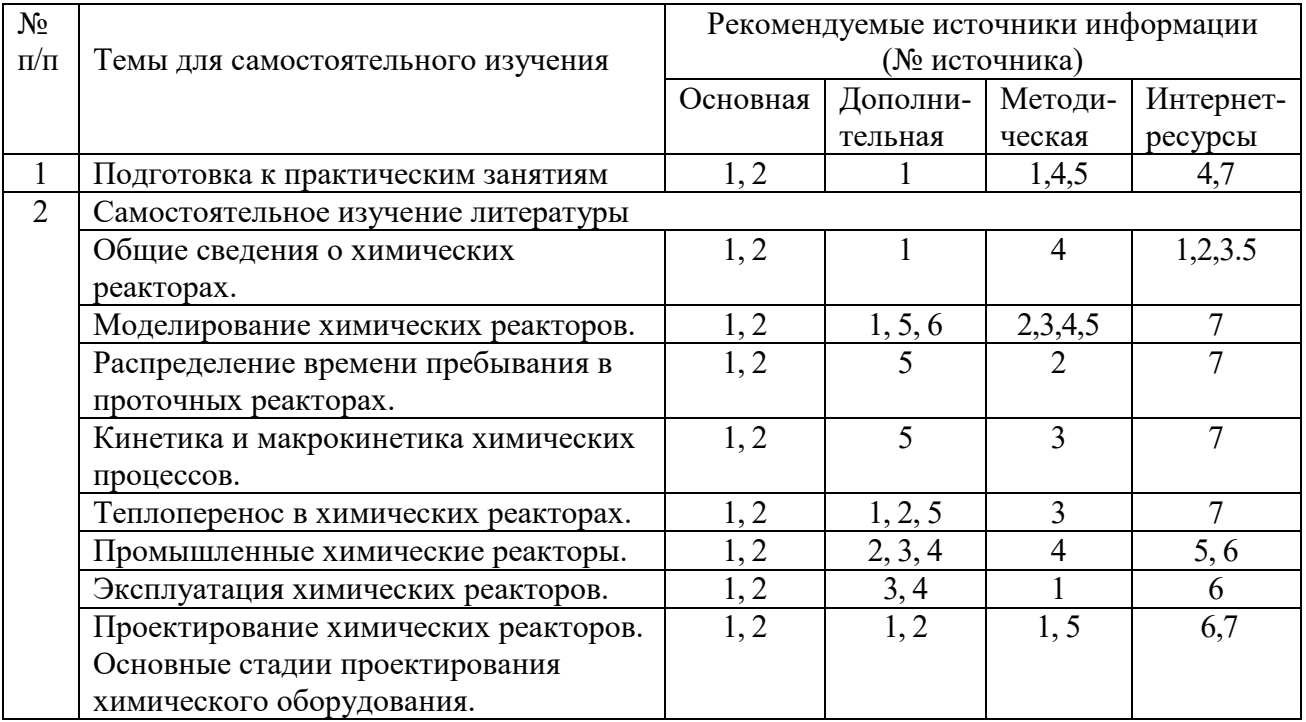

## Таблица 3 – Темы для самостоятельного изучения дисциплины Химические

реакторы и примерное время на изучение

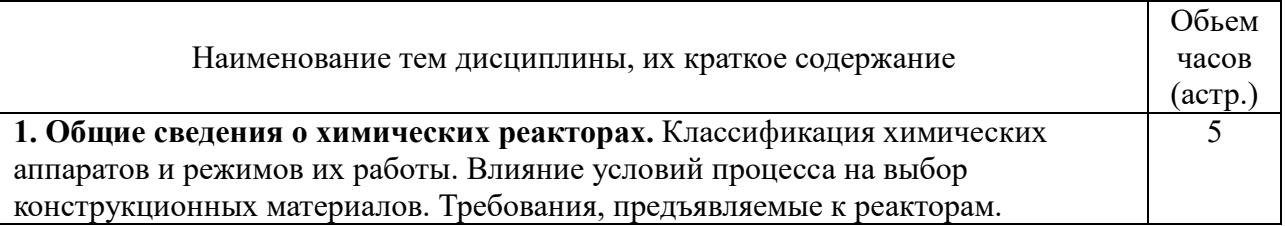

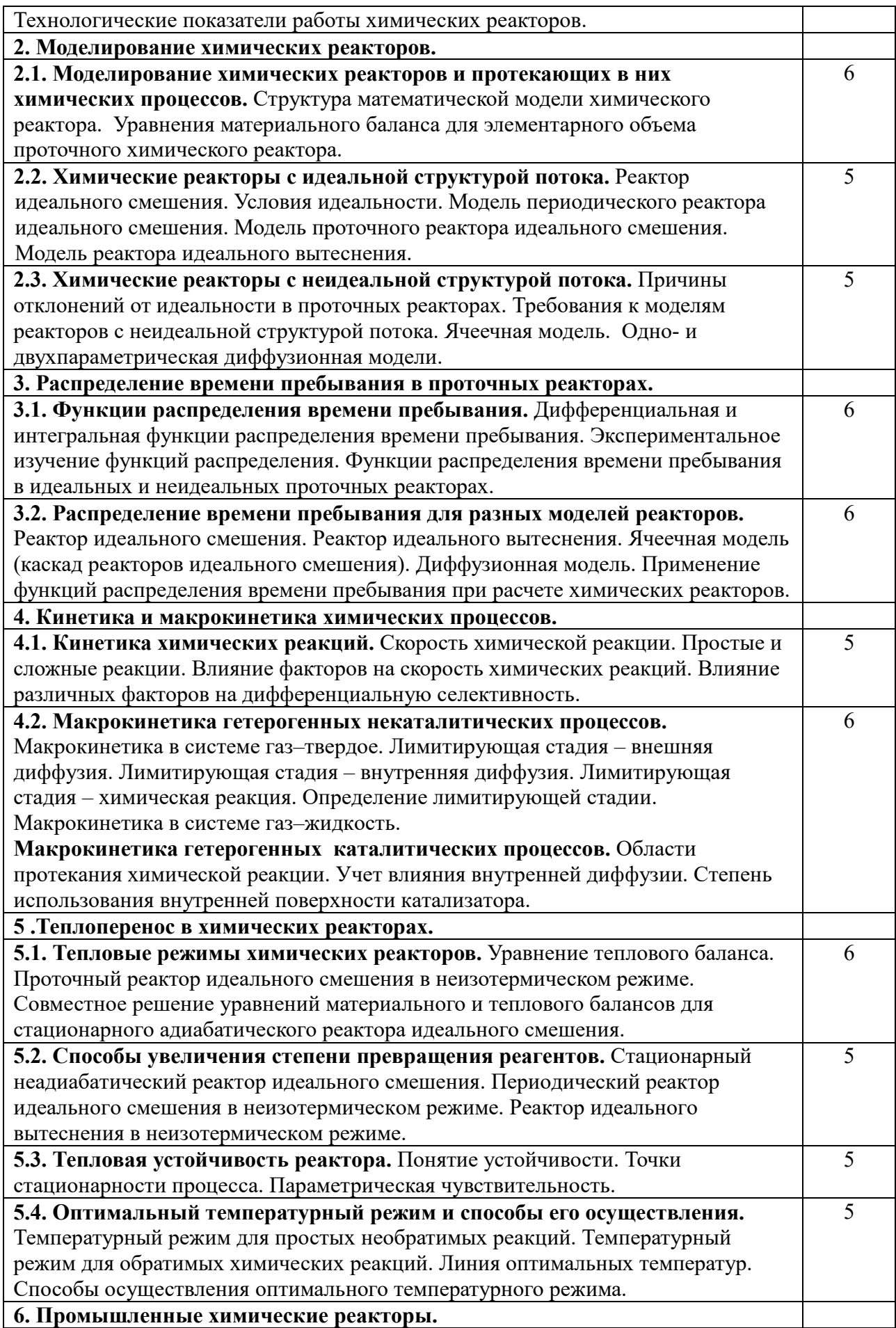

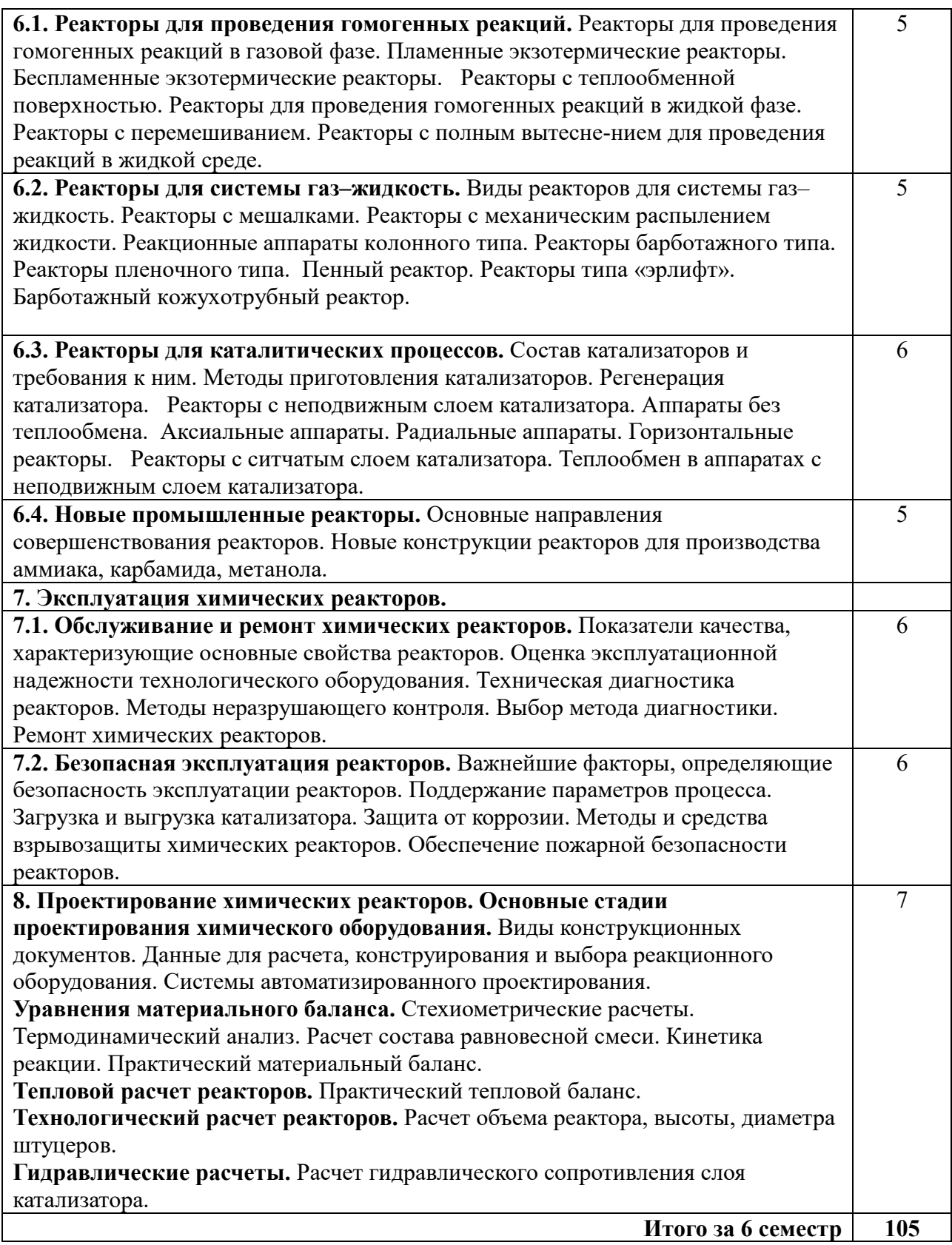

#### **3 Подготовка к лекциям**

<span id="page-82-0"></span>Главное в период подготовки к лекционным занятиям – научиться методам самостоятельного умственного труда, сознательно развивать свои творческие способности и овладевать навыками творческой работы. Для этого необходимо строго соблюдать дисциплину учебы и поведения. Четкое планирование своего рабочего времени и отдыха является необходимым условием для успешной самостоятельной работы. В основу его нужно положить рабочие программы изучаемых в семестре дисциплин.

Каждому студенту следует составлять еженедельный и семестровый планы работы, а также план на каждый рабочий день. С вечера всегда надо распределять работу на завтрашний день. В конце каждого дня целесообразно подводить итог работы: тщательно проверить, все ли выполнено по намеченному плану, не было ли каких-либо отступлений, а если были, по какой причине это произошло. Нужно осуществлять самоконтроль, который является необходимым условием успешной учебы. Если что-то осталось невыполненным, необходимо изыскать время для завершения этой части работы, не уменьшая объема недельного плана.

Слушание и запись лекций – сложный вид вузовской аудиторной работы. Внимательное слушание и конспектирование лекций предполагает интенсивную умственную деятельность студента. Краткие записи лекций, их конспектирование помогает усвоить учебный материал. Конспект является полезным тогда, когда записано самое существенное, основное и сделано это самим студентом. Не надо стремиться записать дословно всю лекцию. Такое «конспектирование» приносит больше вреда, чем пользы. Запись лекций рекомендуется вести по возможности собственными формулировками. Желательно запись осуществлять на одной странице, а следующую оставлять для проработки учебного материала самостоятельно в домашних условиях.

Конспект лекций лучше подразделять на пункты, параграфы, соблюдая красную строку. Этому в большой степени будут способствовать пункты плана лекции, предложенные преподавателям. Принципиальные места,

определения, формулы и другое следует сопровождать замечаниями «важно», «особо важно», «хорошо запомнить» и т.п. Можно делать это и с помощью разноцветных маркеров или ручек. Лучше если они будут собственными, чтобы не приходилось присить их у однокурсников и тем самым не отвлекать их во время лекции. Целесообразно разработать собственную «маркографию» (значки, символы), сокращения слов. Не лишним будет и изучение основ стенографии. Работая над конспектом лекций, всегда необходимо использовать не только учебник, но и ту литературу, которую дополнительно рекомендовал лектор. Именно такая серьезная, кропотливая работа с лекционным материалом позволит глубоко овладеть знаниями.

#### **4 Самостоятельное изучение темы. Конспект**

<span id="page-83-0"></span>Конспект – наиболее совершенная и наиболее сложная форма записи. Слово «конспект» происходит от латинского «conspectus», что означает «обзор, изложение». В правильно составленном конспекте обычно выделено самое основное в изучаемом тексте, сосредоточено внимание на наиболее существенном, в кратких и четких формулировках обобщены важные теоретические положения.

Конспект представляет собой относительно подробное, последовательное изложение содержания прочитанного. На первых порах целесообразно в записях ближе держаться тексту, прибегая зачастую к прямому цитированию автора. В дальнейшем, по мере выработки навыков конспектирования, записи будут носить более свободный и сжатый характер.

Конспект книги обычно ведется в тетради. В самом начале конспекта указывается фамилия автора, полное название произведения, издательство, год и место издания. При цитировании обязательная ссылка на страницу книги. Если цитата взята из собрания сочинений, то необходимо указать соответствующий том. Следует помнить, что четкая ссылка на источник –

непременное правило конспектирования. Если конспектируется статья, то указывается, где и когда она была напечатана.

Конспект подразделяется на части в соответсвтии с заранее продуманным планом. Пункты плана записываются в тексте или на полях конспекта. Писать его рекомендуется четко и разборчиво, так как небрежная запись с течением времени становиться малопонятной для ее автора. Существует правило: конспект, составленный для себя, должен быть по возможности написан так, чтобы его легко прочитал и кто-либо другой.

Формы конспекта могут быть разными и зависят от его целевого назначения (изучение материала в целом или под определенным углом зрения, подготовка к докладу, выступлению на занятии и т.д.), а также от характера произведения (монография, статья, документ и т.п.). Если речь идет просто об изложении содержания работы, текст конспекта может быть сплошным, с выделением особо важных положений подчеркиванием или различными значками.

В случае, когда не ограничиваются переложением содержания, а фиксируют в конспекте и свои собственные суждения по данному вопросу или дополняют конспект соответствующими материалами их других источников, следует отводить место для такого рода записей. Рекомендуется разделить страницы тетради пополам по вертикали и в левой части вести конспект произведения, а в правой свои дополнительные записи, совмещая их по содержанию.

Конспектирование в большей мере, чем другие виды записей, помогает вырабатывать навыки правильного изложения в письменной форме важные теоретических и практических вопросов, умение четко их формулировать и ясно излагать своими словами.

Таким образом, составление конспекта требует вдумчивой работы, затраты времени и труда. Зато во время конспектирования приобретаются знания, создается фонд записей.

Конспект может быть текстуальным или тематическим. В текстуальном конспекте сохраняется логика и структура изучаемого произведения, а запись ведется в соответствии с расположением материала в книге. За основу тематического конспекта берется не план произведения, а содержание какойлибо темы или проблемы.

Текстуальный конспект желательно начинать после того, как вся книга прочитана и продумана, но это, к сожалению, не всегда возможно. В первую очередь необходимо составить план произведения письменно или мысленно, поскольку в соответствии с этим планом строится дальнейшая работа. Конспект включает в себя тезисы, которые составляют его основу. Но, в отличие от тезисов, конспект содержит краткую запись не только выводов, но и доказательств, вплоть до фактического материала. Иначе говоря, конспект – это расширенные тезисы, дополненные рассуждениями и доказательствами, мыслями и соображениями составителя записи.

Как правило, конспект включает в себя и выписки, но в него могут войти отдельные места, цитируемые дословно, а также факты, примеры, цифры, таблицы и схемы, взятые из книги. Следует помнить, что работа над конспектом только тогда будет творческой, когда она не ограничена текстом изучаемого произведения. Нужно дополнять конспект данными издругими источников.

В конспекте необходимо выделять отдельные места текста в зависимости от их значимости. Можно пользоваться различными способами: подчеркиваниями, вопросительными и восклицательными знаками, репликами, краткими оценками, писать на полях своих конспектов слова: «важно», «очень важно», «верно», «характерно».

В конспект могут помещаться диаграммы, схемы, таблицы, которые придадут ему наглядность.

Составлению тематического конспекта предшествует тщательное изучение всей литературы, подобранной для раскрытия данной темы. Бывает, что какая-либо тема рассматривается в нескольких главах или в разных

местах книги. А в конспекте весь материал, относящийся к теме, будет сосредоточен в одном месте. В плане конспекта рекомендуется делать пометки, к каким источникам (вплоть до страницы) придется обратиться для раскрытия вопросов. Тематический конспект составляется обычно для того, чтобы глубже изучить определенный вопрос, подготовиться к докладу, лекции или выступлению на семинарском занятии. Такой конспект по содержанию приближается к реферату, докладу по избранной теме, особенно если включает и собственный вклад в изучение проблемы.

#### **5 Методические указания по подготовке к экзамену**

<span id="page-86-0"></span>Экзамен – это итоговый этап контроля полученных по предмету знаний. Для правильной организации этой части самостоятельной работы студент должен познакомиться с содержанием экзамена, уточнить форму его проведения; изучить вопросы для подготовки к экзамену. Чтобы успешно к нему подготовиться необходимо, провести большую самостоятельную работу по повторению и закреплению всего изученного материала. Повторение – процесс индивидуальный; каждый студент повторяет то, что для него трудно, неясно, забыто. Поэтому, прежде чем приступить к повторению, рекомендуется, сначала внимательно посмотреть вопросы к зачету, установить наиболее трудные, наименее усвоенные разделы и выписать их на отдельном листе. В процессе повторения анализируются и систематизируются все знания, накопленные при изучении программного материала: данные учебника, записи лекций, заметки, сделанные во время консультаций, практических и лабораторных занятий. Закончив работу над вопросом, необходимо воспроизвести материал вслух и сделать на черновике по памяти опорный план ответа, так как часто имен такой план, воспринимается зрительными анализаторами и позволяет лучше закрепить изученный материал.

### **Список рекомендуемой литературы**

### <span id="page-87-0"></span>**1. Основная литература:**

1. Кондауров, Б. П. Общая химическая технология : [Учеб. пособ] / Б.П. Кондауров, В.И. Александров, А.В. Артемов. - М. : Академия, 2005. - 336 с. - На учебнике гриф: Рек.УМО. - Библиогр.: с. 328-328. - ISBN 5-7695-1792-1

2. Основы проектирования химических производств : учебник / В. И. Косинцев [и др.] ; Под ред. А. И. Михайличенко. - М. : Академкнига, 2008. - 332с. - Библиогр.: с. 325. - ISBN 978-5-94628-319-9

3. Техническая эксплуатация и ремонт технологического оборудования Электронный ресурс : Учебное пособие / Р. С. Фаскиев [и др.]. - Оренбург : Оренбургский государственный университет, ЭБС АСВ, 2011. - 261 с. - Книга находится в премиум-версии ЭБС IPR BOOKS. - ISBN 2227-8397**2.**

#### **Дополнительная литература:**

4. Борщев, В. Я.<BR>&nbsp;&nbsp;&nbsp; Основы безопасной эксплуатации технологического оборудования Электронный ресурс : Учебное пособие / В. Я. Борщев. - Тамбов : Тамбовский государственный технический университет, ЭБС АСВ, 2012. - 97 с. - Книга находится в премиум-версии ЭБС IPR BOOKS. - ISBN 2227-8397

5. Новый справочник химика и технолога. Радиоактивные вещества. Вредные вещества. Гигиенические нормативы / [Л. А. Аликбаева, М. А. Афонин, А. П. Ермолаева-Маковская и др. ; [под ред. А.В. Москвина и др.]. - Санкт-Петербург : Профессионал, 2005. - 1141 с. - (Профессионал). - Библиогр.: с. 1099-1100. - Указатели: с. 1101-1135. - ISBN 5-98371-025-7

6. Справочник азотчика. Т1: Физико-химические свойства газов и жидкостей.Производство технологических газов.Очистка технологических газов.Синтез аммиака./ Н.М.Жаворонков, И.М.Кисиль, В.М.Олевский. - 2-е изд., перераб. - М:Химия,1986. - 512с.:ил. - с494.5. Иванов Г.Н., Ляпков А.А., Бочкарев В.В. Расчеты реакционной аппаратуры химических производств.

Учебное пособие. – Томск: Изд. ТПУ, 2002. – 114 с. Доступно: http://window.edu.ru/resource/931/73931/files/tutorial8.pdf.

7. Математическое моделирование гидродинамических характеристик реактора [Электронный ресурс] : методические указания / сост. А. А. Гайфуллин, Ф. И. Воробьева, С. Н. Тунцева. — Электрон. текстовые данные. — Казань : Казанский национальный исследовательский технологический университет, 2016. — 36 c. — 2227-8397. — Режим доступа: <http://www.iprbookshop.ru/62187.html>

## **3. Учебно-методическая литература**

1. Химические реакторы: методические указания по выполнению домашнего задания для студентов направления 18.03.01 – Химическая технология /Сост. А.Л. Проскурнин / отв. ред. А.И. Свидченко. – Невинномысск, НТИ, 2018. – 18 с.

2. Исследование гидродинамической структуры потока в реакторе : методические указания по выполнению лабораторных работ по дисциплине «Химические реакторы» для студентов направления 18.03.01 – Химическая технология /Сост. А.Л. Проскурнин / отв. ред. А.И. Свидченко. – Невинномысск, НТИ, 2017. – 26 с.

3. Построение линии оптимальных температур на основе кинетических данных : методические указания по выполнению лабораторной работы №2 по дисциплине «Химические реакторы» для студентов направления 18.03.01 – Химическая технология /Сост. А.Л. Проскурнин / отв. ред. А.И. Свидченко. – Невинномысск, НТИ, 2018. – 31 с.

4. Расчет основных показателей работы реакторов : методические указания к практическому занятию № 1 по дисциплине «Химические реакторы» для студентов направления 18.03.01 – Химическая технология /Сост. А.Л. Проскурнин / отв. ред. А.И. Свидченко. – Невинномысск, НТИ,  $2016. - 28$  c.

5. Расчет материального и теплового балансов : методические указания к практическим занятиям по дисциплине «Химические реакторы» для

студентов направления 18.03.01 – Химическая технология /Сост. А.Л. Проскурнин / отв. ред. А.И. Свидченко. – Невинномысск, НТИ, 2016. – 25 с.

## **4. Интернет-ресурсы:**

1. http://ru.espacenet.com/ – Сервер Российского патентного ведомства Espacenet. Дает возможность доступа с интерфейсом на русском языке ко всемирной базе патентной информации.

2. http://biblioclub.ru/ — ЭБС «Университетская библиотека онлайн"

3. http://catalog.ncstu.ru/— электронный каталог ассоциации электронных библиотек учебных заведений и организаций СКФО.

4. http://www.iprbookshop.ru - Электронная библиотечная система

5. http://www.newchemistry.ru – Аналитический портал химической промышленности «Новые химические технологии».

6. http://www.ence-gmbh.ru/rus/tech\_chemical\_processing\_equipment.php – Химическое промышленное оборудование.

7. http://window.edu.ru/ – единое окно доступа к образовательным ресурсам.

# **ХИМИЧЕСКИЕ РЕАКТОРЫ**

# **Методические указания для самостоятельных занятий по изучению дисциплины**

Составитель канд. хим. наук А.Л. Проскурнин.

Ответственный редактор канд. техн. наук А.И. Свидченко